# **UNIVERSIDAD NACIONAL DE INGENIERÍA FACULTAD DE INGENIERÍA ELÉCTRICA Y ELECTRÓNICA**

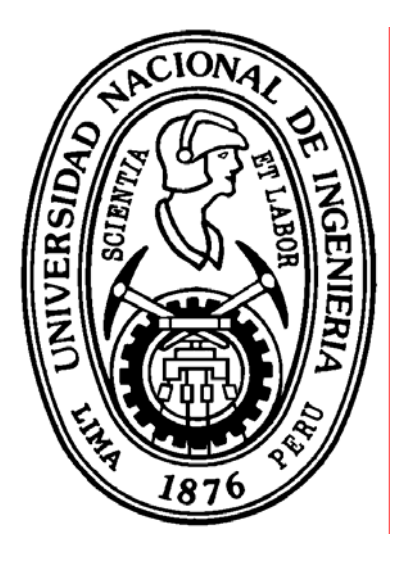

# **ESTUDIO Y SIMULACIÓN DE RECTIFICADORES AUTO CONMUTADOS**

**TESIS DE GRADO PARA OPTAR EL TÍTULO PROFESIONAL DE** 

# **INGENIERO ELECTRÓNICO**

**PRESENTADO POR:** 

## **VLADIMIR CAMPOS ESPINOZA**

**PROMOCIÓN 2001-II** 

**LIMA-PERÚ** 

**2005** 

### **SUMARIO**

 El presente trabajo muestra el estudio, diseño y simulación del rectificador auto conmutado como alternativa a los rectificadores clásicos a diodos y a tiristores, por su flujo de potencia bidireccional y por su alto factor de potencia (cercano a la unidad).

 En el Capítulo 1 se cita las ventajas del rectificador auto conmutado respecto a los clásicos y como ejemplo se analiza el control de velocidad del motor de inducción. En el Capítulo 2 se repasa los conceptos del convertidor auto conmutado y de los tipos de rectificador auto conmutado que se tiene. En el Capítulo 3 se describe los tipos de control y se explaya en el control desacoplado, que es el que se emplea en el presente trabajo. En el Capítulo 4 se señala las condiciones de simulación, y se simula cada elemento del sistema de control, para que finalmente en el Capítulo 5 se integre todos los elementos y se analiza el comportamiento del sistema en diferentes circunstancias.

 En los apéndices se muestra el código de la simulación, y de implementación así como el esquemático para la interfaz tensión, corriente– DSP y DSP-convertidor auto conmutado que se diseñó para la implementación del sistema.

## **INDICE**

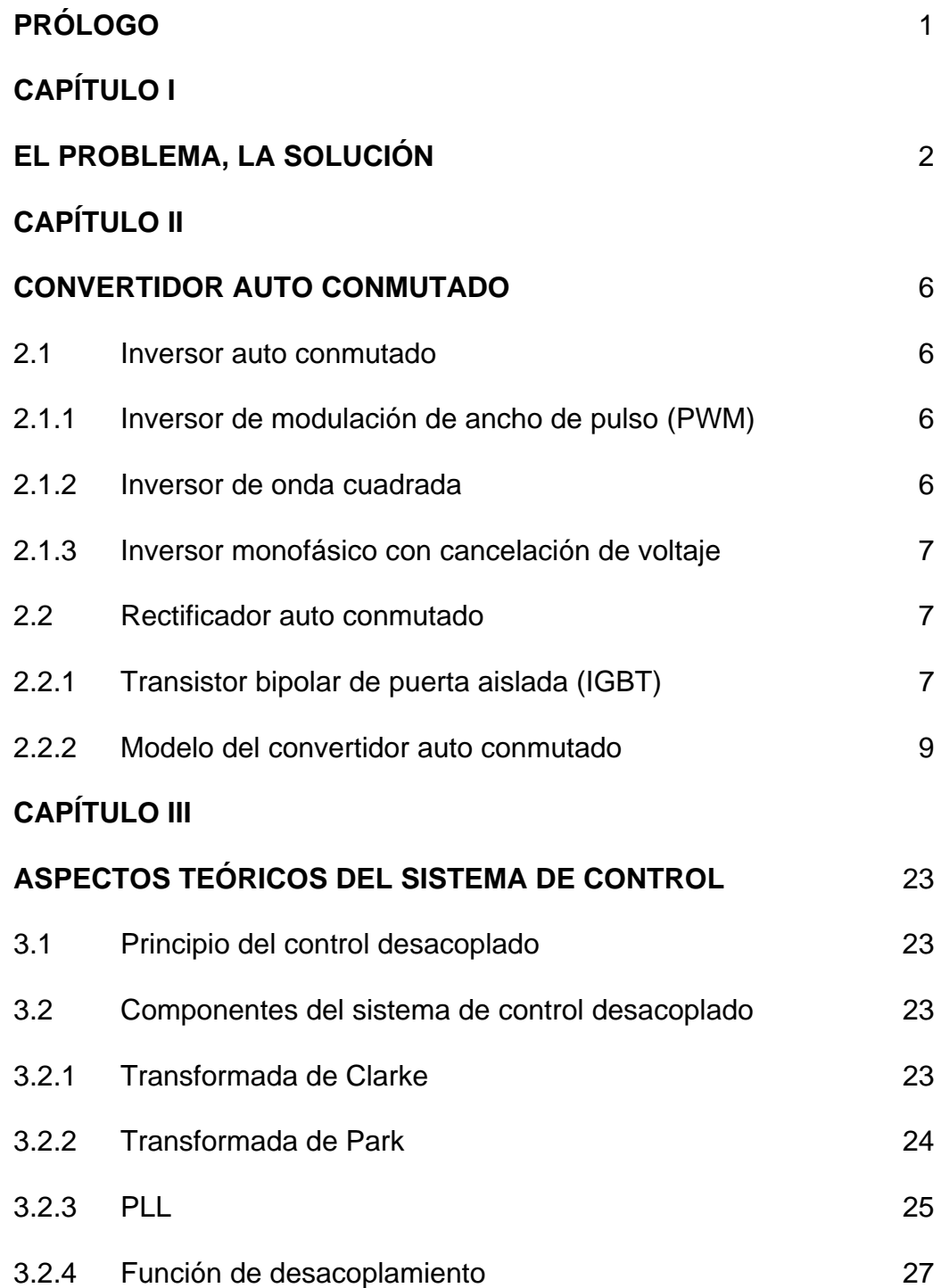

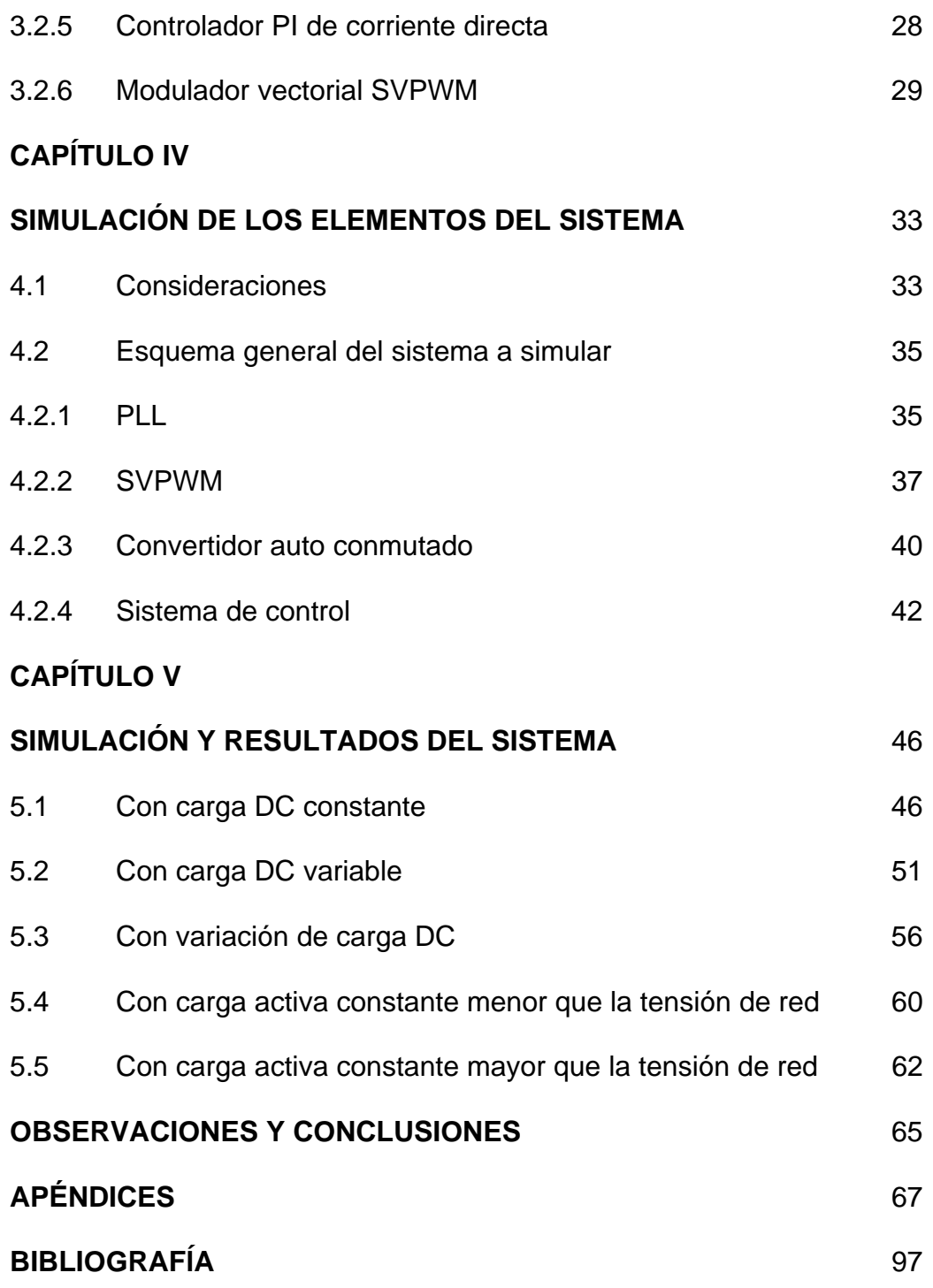

## **PRÓLOGO**

El propósito del presente trabajo es realizar el estudio y diseño rectificador auto conmutado y mostrar su comportamiento a través de la simulación en diferentes escenarios.

 Como avance en la parte de implementación, se muestra en el apéndice B la interfaz desarrollada para la adquisición de señales y el código en assembler para el DSP TMS320F240. En este código se implementa controladores PI, el PLL digital y el modulador vectorial SVPWM. Para la finalización de la implementación hace falta la adquisición de una impedancia de línea trifásica para el afinamiento de los parámetros del PI de tensión que ya se obtuvieron de la simulación, pero queda pendiente como parte de un trabajo posterior.

## **CAPÍTULO I EL PROBLEMA, LA SOLUCIÓN**

Generalmente se emplea los inversores auto conmutados dc - ac para producir una salida senoidal cuya magnitud y frecuencia pueden ser controladas. Tal es el caso del control de velocidad del motor de inducción que tiene el siguiente esquema:

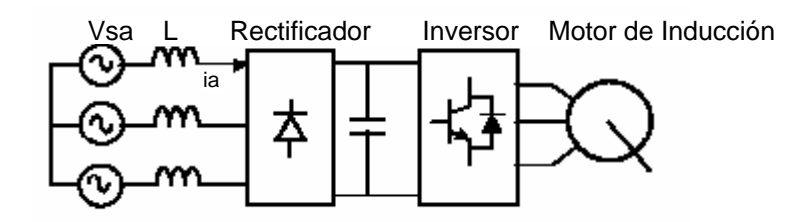

*Fig. 1-1 Control convencional de velocidad de un motor de inducción* 

 El voltaje dc se obtiene por rectificación (empleando el circuito a diodos) y filtrado (condensador C) de la línea de tensión. Se debe precisar que el inversor auto conmutado es un convertidor en el cual el flujo de potencia es reversible; pero como la mayor parte del tiempo el flujo de potencia es de dc al lado ac del motor, al convertidor se le llama inversor.

En el frenado, debido a la energía cinética y a la inercia del motor y de su carga, el rotor supera la velocidad del campo giratorio del estator cambiando su comportamiento de motor a generador, transmitiendo la potencia por los diodos del inversor hacia el condensador.

Entonces, durante el frenado el flujo de potencia es del lado ac del motor al dc haciendo que el convertidor opere como rectificador y sobrecargando al condensador. Este inconveniente se resuelve empleando en paralelo al condensador, una resistencia en serie con una llave de potencia la que es accionada en forma conmutada descargando el exceso de carga del condensador en la resistencia.

Sin embargo, en aplicaciones donde el frenado se ejecuta frecuentemente o cuando la potencia disipada es muy grande una mejor alternativa es devolver la potencia regenerada durante el frenado a la red, para lo que se requiere el siguiente esquema:

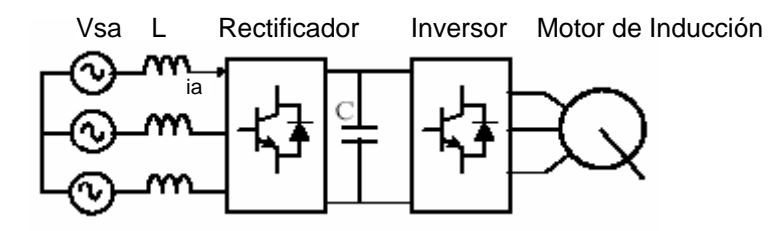

*Fig. 1-2 Control de velocidad empleando el rectificador auto conmutado* 

Se requiere entonces que el convertidor conectado a la red opere como rectificador durante el funcionamiento del motor, y como inversor durante el proceso de frenado para lograr **el flujo de potencia bidireccional**.

Otra razón para emplear rectificadores auto conmutados es la mejora de la forma de onda de corriente y por ende del factor de potencia. A continuación se pasa a explicar esta ventaja.

La mayoría de aplicaciones de electrónica de potencia recibe tensión senoidal de la red a 50 ó 60 Hz y la convierte a tensión dc a través de un rectificador. El más barato es el rectificador a diodos que convierte la entrada ac a dc en forma incontrolada y sólo permite el flujo de potencia unidireccional. Además, la forma de onda de corriente dista mucho de ser una onda senoidal debido a los armónicos contenidos; esto es, el factor de potencia es muy pobre y sus consecuencias se pueden resumir en:

- La potencia disponible es reducida a aproximadamente 2/3 de su valor máximo.
- Sobrecarga del condensador dc debido a los picos de corriente.
- Causar problemas a cargas sensibles conectadas a la misma red de alimentación.

Una solución para la mejora del factor de potencia es la adición de circuitos pasivos como se muestra en la Fig. 1-3. Sus desventajas son el costo, tamaño, pérdidas y la

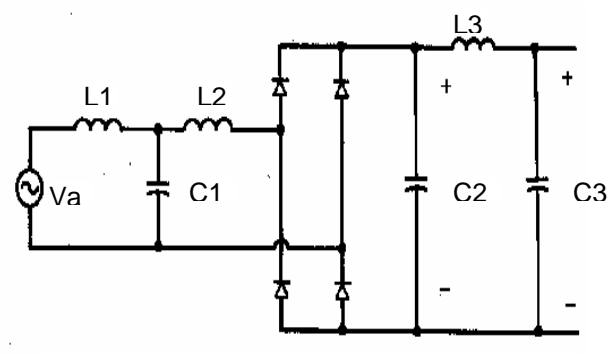

*Fig. 1-3 Adición de circuitos pasivos* 

significativa dependencia del voltaje dc de salida y su carga.

Una alternativa diferente al rectificador a diodos es la conexión back-to-back de convertidores basados en tiristores, como se muestra en la Fig. 1-4c. Este esquema permite el flujo de potencia bidireccional y puede ser empleado en el control de velocidad del motor de inducción que se mencionó al inicio. Durante el modo normal, el convertidor 1 actúa como rectificador y el flujo de potencia es del lado ac al dc. Durante el frenado el convertidor 1 es bloqueado y el convertidor 2 opera en modo inversor cambiando el sentido del flujo de potencia.

Sin embargo, presenta los siguientes inconvenientes:

- 1. La forma de la onda de corriente de entrada se distorsiona y su factor de potencia es bajo.
- 2. El voltaje Vd está limitado en el modo inversor debido al mínimo ángulo de extinción requerido por el convertidor 2 mientras opera como inversor.
- 3. Existe la posibilidad de falla de conmutación en el modo inversor debido a disturbios en la línea ac.

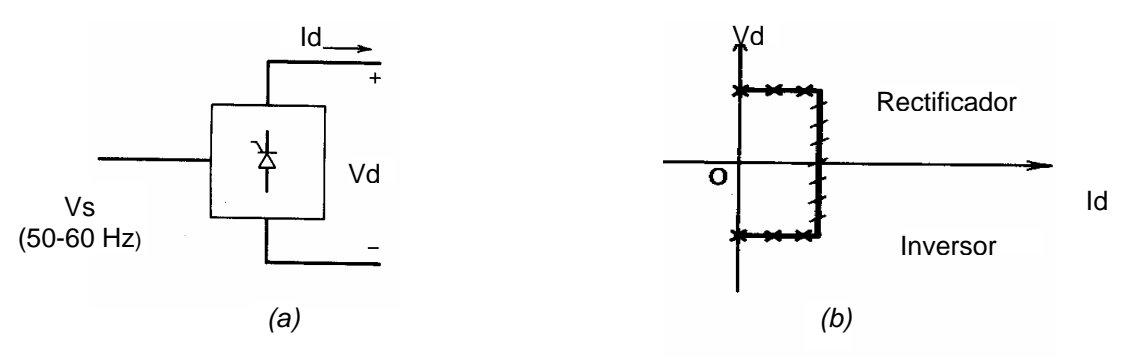

*Fig. 1-4 Modos de operación del convertidor de tiristores* 

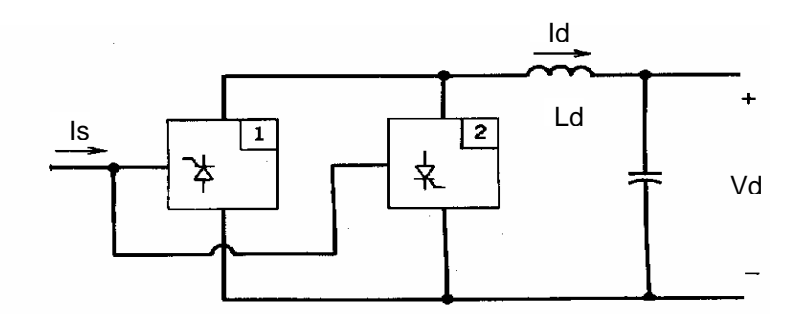

*Fig. 1-4 (c) Conexión back-to-back para lograr el flujo de potencia bidireccional*

Estos inconvenientes son superados si se emplea un convertidor auto conmutado como se muestra en la Fig. 1-5a. Se le denomina auto conmutado por tener switchs conectados en serie.

Este convertidor puede operar como rectificador o inversor según se resume en la Fig. 1-5b. Si es del lado dc al ac se le llamará inversor auto conmutado y si es del lado ac a dc **Rectificador Auto Conmutado** cuyo modelo, control y diseño se detallará en los siguientes capítulos.

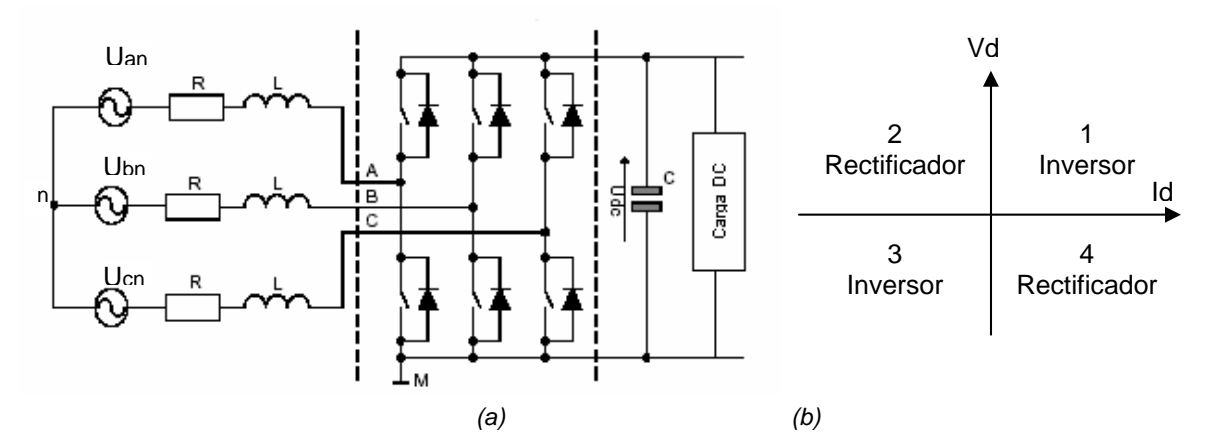

*Fig. 1-5 Modos de operación del convertidor auto conmutado* 

## **CAPÍTULO II CONVERTIDOR AUTO CONMUTADO**

Debido a la característica de interrupción de los dispositivos de potencia que conforman el convertidor, se le puede considerar como una matriz de conmutación que permite cambiar la forma de la potencia para controlarla o acondicionarla.

Dependiendo del flujo de potencia, el convertidor auto conmutado trabaja como inversor si la potencia fluye del lado DC al AC, o como rectificador si es de lado AC al DC.

## **2.1 Inversor auto conmutado**

## **2.1.1 Inversor de modulación de ancho de pulso (PWM)**

Se caracteriza por tener entrada DC constante y la capacidad de regular la amplitud y frecuencia de la onda AC de salida. Como esta regulación es generalmente hecha por modulación PWM al inversor se le conoce como inversor PWM, aunque se debe aclarar que PWM presenta varios esquemas como la SPWM senoidal, o el modulador vectorial SVPWM que es la que se emplea en este trabajo.

## **2.1.2 Inversor de onda cuadrada**

Se caracteriza por tener la entrada DC regulada para controlar la amplitud de la onda de salida, dejando al inversor sólo el control de la frecuencia. La forma de onda del voltaje de salida es similar a una onda cuadrada, de ahí el nombre de este inversor.

## **2.1.3 Inversor monofásico con cancelación de voltaje**

En este caso es posible controlar la magnitud y la frecuencia del voltaje AC de salida, siempre y cuando el voltaje DC de entrada sea constante y el inversor no sea PWM, es decir combina las características de los dos inversores anteriores. Se debe tener en cuenta que esta técnica es sólo aplicable con inversores monofásicos.

### **2.2 Rectificador auto conmutado**

## **2.2.1 Transistor bipolar de puerta aislada (IGBT)**

Como la mayoría de aplicaciones de conversión de potencia están basadas en conmutadores los fabricantes se han visto en la necesidad de crear productos que se aproximen a los conmutadores ideales. Esto es:

- Que tengan resistencia cero en el estado cerrado.
- Resistencia infinita en el estado abierto.
- Conmutar con velocidad infinita.
- No requerir de una potencia de entrada para hacer la conmutación.

El IGBT combina la baja pérdida de conducción y el alto manejo de voltaje y corriente del BJT, con la rapidez de conmutación del MOSFET de potencia haciendo del IGBT un conmutador aproximadamente ideal. Sin embargo, a pesar que la velocidad de conmutación de cerrado del IGBT es muy rápida, la velocidad de apagado o abierto es menor que la del MOSFET dejando pasar corrientes de "cola" que limitan su operación a sólo frecuencias menores de 50 KHz.

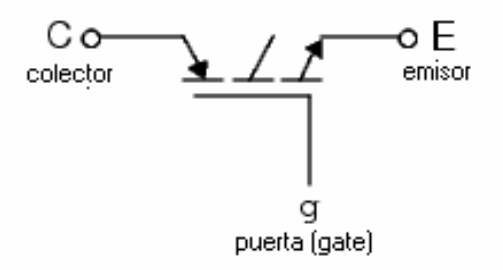

*Fig. 2-1 El IGBT*

## **A. Modelo del IGBT**

Al aproximarse el IGBT a un conmutador, tiene dos posibles estados:

¾ Estado cerrado

El IGBT se cierra cuando el voltaje colector-emisor es positivo y mayor que Vf, y una señal positiva es aplicada a la puerta de entrada (g>0). Ver Fig. 2-2a

 $\triangleright$  Estado abierto

Se abre cuando el voltaje colector-emisor es positivo y se aplica una señal de puerta igual a cero (g=0) o cuando el voltaje colector-emisor es negativo.

La mayoría de IGBT's comerciales no tienen la capacidad de bloqueo inverso por lo que se les conecta un diodo antiparalelo.

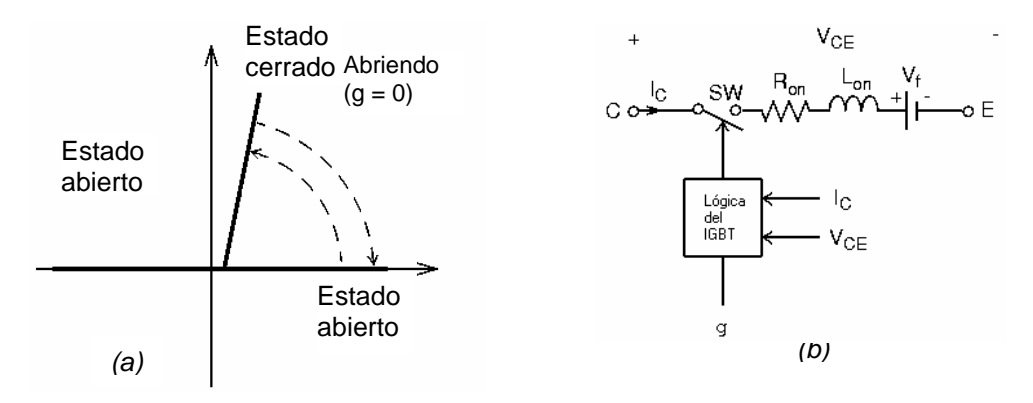

*Fig. 2-2 (a)Estados de operación y (b) Modelamiento del IGBT* 

Para la simulación del IGBT se ha considerado los siguientes parámetros:

- Resistencia de encendido, o de estado cerrado R<sub>on</sub> en ohmios
- Inductancia de encendido L<sub>on</sub> en henrios (H)
- Voltaje directo  $V_f$  en voltios.
- Tiempo de caída de corriente a 10%,  $T_f$  en segundos (s).
- Tiempo de caída de corriente de 10% a 0 en segundos (s)
- Corriente inicial I<sub>c</sub> que fluye por el IGBT.

que se muestran en la Fig. 2-2b.

## **2.2.2 Modelo del convertidor auto conmutado**

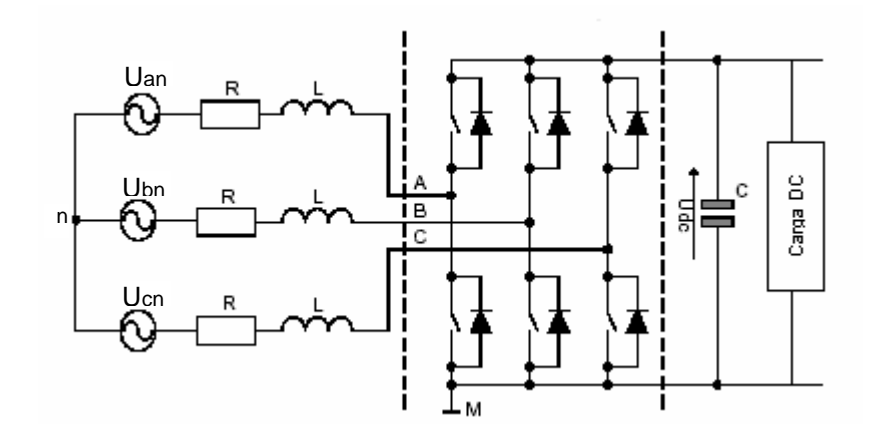

*Fig. 2-3 Modelo general del Convertidor Auto conmutado* 

La figura 2-3 muestra en forma general la configuración del convertidor PWM trifásico en la cual el flujo de potencia bidireccional puede ser realizado. Debido al alto factor de potencia que puede él puede obtener, el convertidor PWM es generalmente empleado como fuente de alimentación DC para un inversor, o como fuente para una carga DC.

### **B. Modelo de fase**

La figura 2-4 muestra el circuito equivalente por fase del convertidor PWM que se mostró en la Fig. 2-2, L y R representan la impedancia de línea. UL es el voltaje de línea y Us es el voltaje del convertidor cuyo valor está determinado por el índice de modulación y el nivel del voltaje DC.

La inductancia conectada entre la entrada del rectificador y la línea tiene un papel fundamental en el circuito de entrada por permitirle adoptar la característica de una fuente de corriente, y al convertidor por darle la característica de elevador.

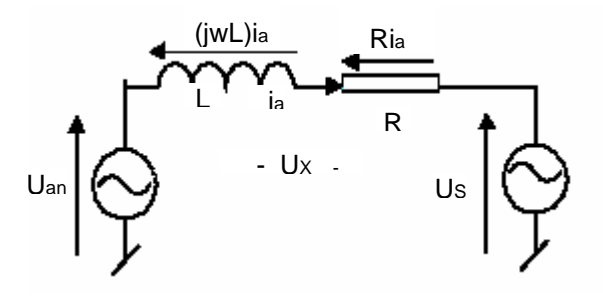

*Fig. 2-4 Circuito de fase equivalente del convertidor* 

La corriente de línea ia es controlada por la diferencia de tensión de las dos fuentes de voltaje (la de línea y del convertidor) que recae en la impedancia de línea. Esto significa que la tensión de la impedancia  $U_x$  es igual a la diferencia del voltaje de fase de la red Uan y el voltaje del convertidor Us.

Cuando se controla el ángulo de fase ε y la amplitud del voltaje del convertidor US , se controla indirectamente la fase y la amplitud de la corriente de línea. De esta forma, el valor promedio y signo de la corriente DC está sujeta proporcionalmente a la potencia activa conducida a través del convertidor. La potencia reactiva puede ser controlada independientemente con el desplazamiento de la armónica fundamental de corriente iL con respecto al voltaje ULa.

La Fig. 2-5 representa el diagrama fasorial general y los diagramas de rectificación y regeneración cuando el factor de potencia es uno. La figura muestra que el vector voltaje Us es mayor durante la regeneración (hasta 3%) que en el modo de rectificador, lo que indica que ambos modos no son simétricos.

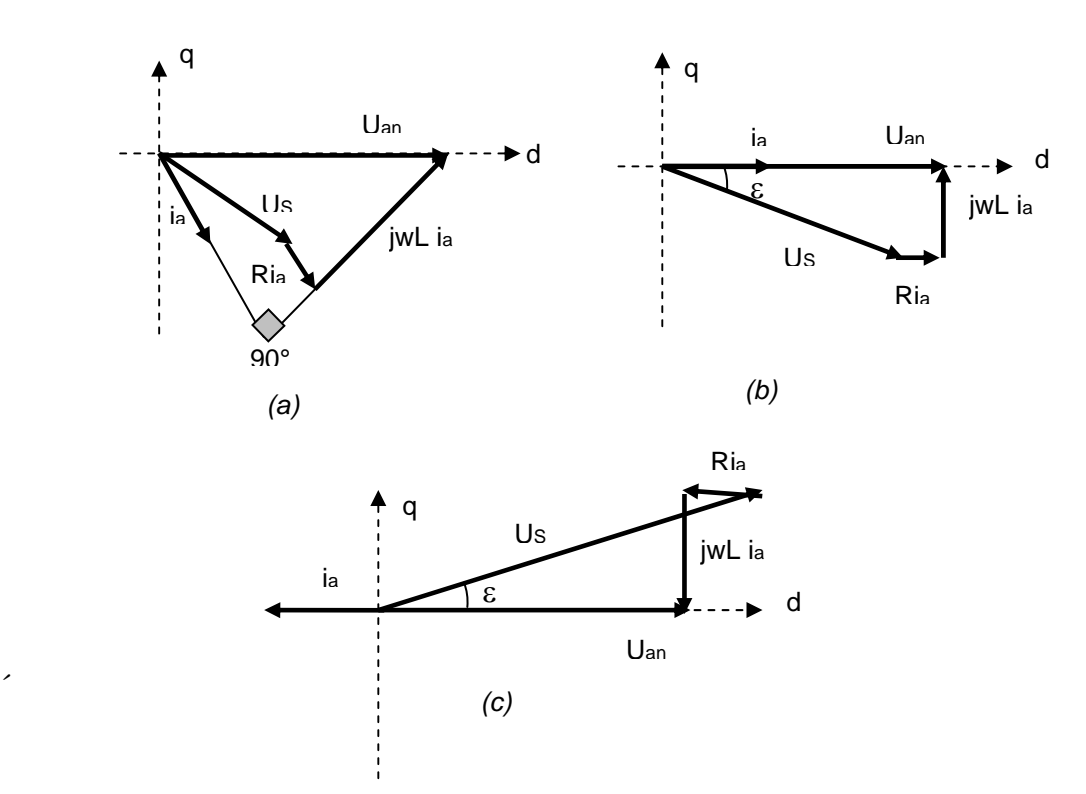

*Fig. 2-5 Diagrama fasorial del convertidor PWM (a) diagrama general (b) modo rectificador e (c) inversor con factor de potencia unitario* 

El circuito principal del convertidor (Fig. 2-2) cuenta con 3 'piernas' de transistores IGBT, o si es alta potencia, los tiristores GTO. El convertidor puede ser representado con los 8 posibles estados de conmutación mostrados en la Fig. 2-6 y descritos por la ecuación:

 $\left[ \begin{array}{cc} \sqrt{2} & i \sqrt{\pi}/3 \end{array} \right]$ 

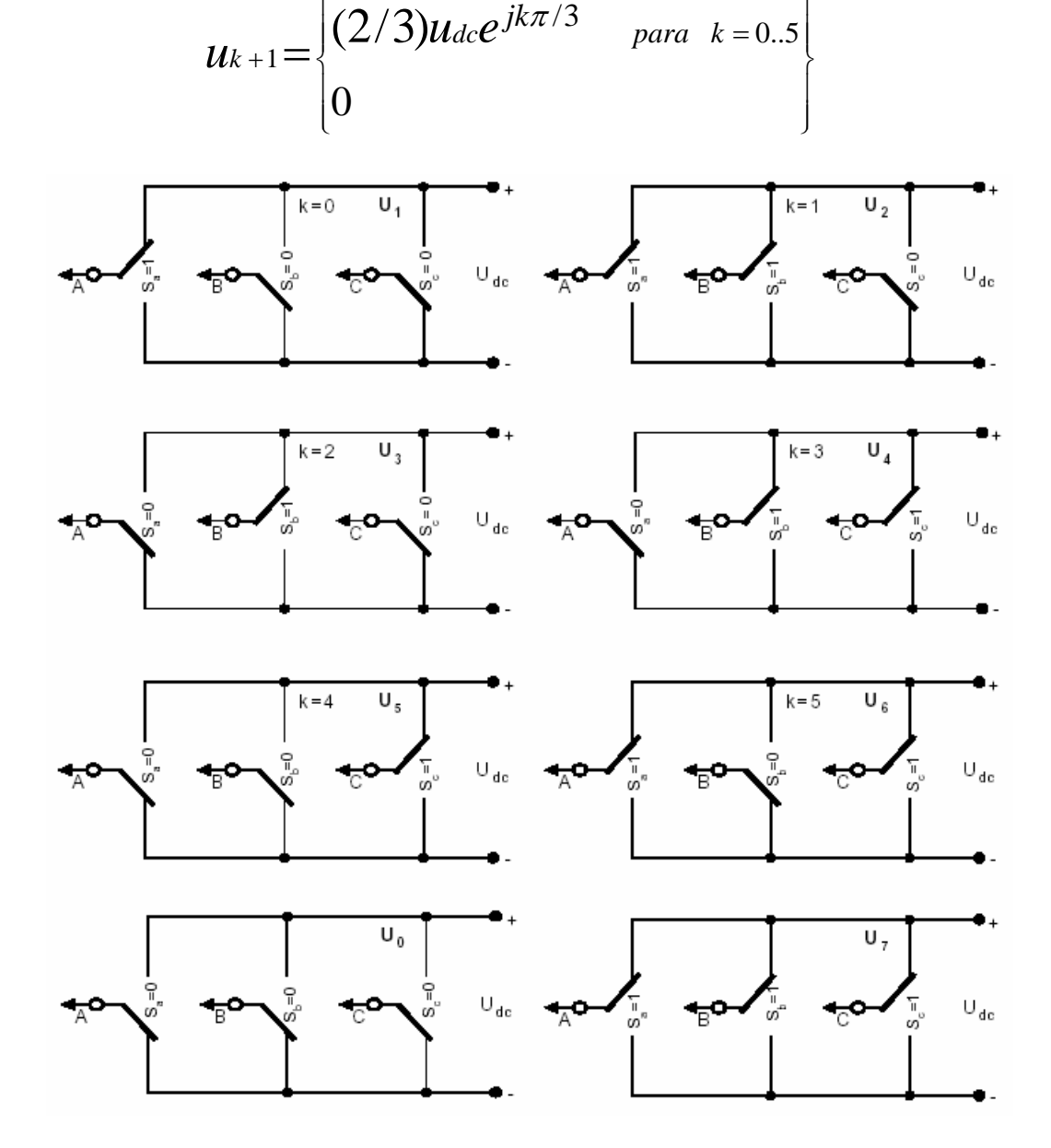

*Fig. 2-6 Estados de conmutación del convertidor PWM* 

## **C. Relación Matemática**

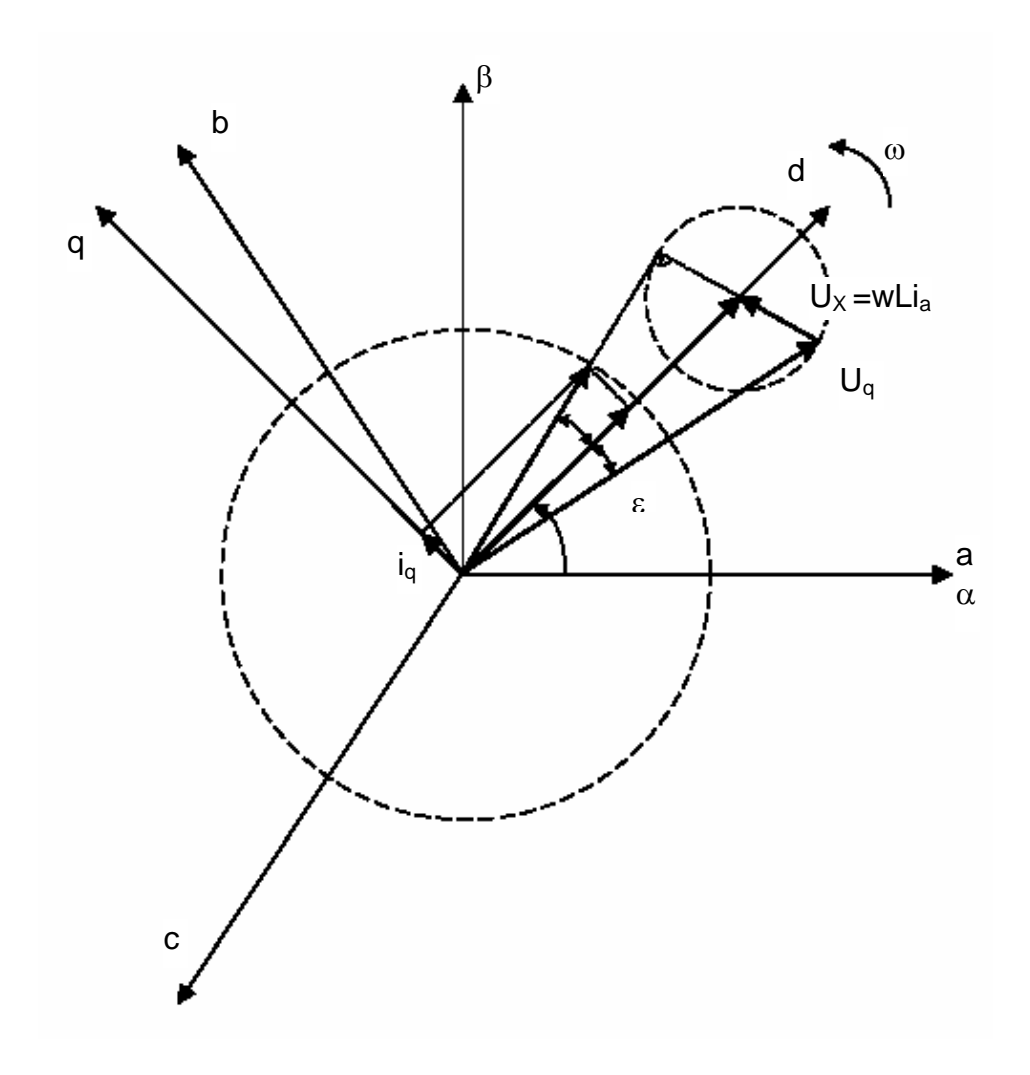

*Fig. 2-7 Relación entre los vectores del rectificador PWM* 

Sea la tensión trifásica por fase y las corrientes de línea fundamental:

$$
u_{a} = U_{m} \cos wt
$$
  
\n
$$
u_{b} = U_{m} \cos(wt - \frac{2\pi}{3})
$$
  
\n
$$
u_{c} = U_{m} \cos(wt + \frac{2\pi}{3})
$$
  
\n
$$
i_{b} = \text{Im} \cos(wt - \frac{2\pi}{3} + \varphi)
$$
  
\n
$$
i_{c} = \text{Im} \cos(wt + \frac{2\pi}{3} + \varphi)
$$
  
\n
$$
i_{c} = \text{Im} \cos(wt + \frac{2\pi}{3} + \varphi)
$$
  
\n
$$
i_{c} = \text{Im} \cos(wt + \frac{2\pi}{3} + \varphi)
$$
  
\n
$$
i_{c} = \text{Im} \cos(wt + \frac{2\pi}{3} + \varphi)
$$

donde Um, Im y w son las amplitudes del voltaje de fase, de corriente de fase y la frecuencia angular, y se asume que

$$
i\mathbf{a} + i\mathbf{b} + i\mathbf{c} \equiv 0 \quad \text{Ec. (2-3)}
$$

La tensión línea a línea de entrada al rectificador PWM puede ser descrito con la ayuda de la Fig. 2-6 como:

$$
uSab = (Sa - Sb).udc
$$
  
\n
$$
uSbc = (Sb - Sc).udc
$$
 Ec. (2-4)  
\n
$$
uSca = (Sc - Sa).udc
$$

y los voltajes de fase son iguales a:

$$
uSa = fa.Mdc
$$
  

$$
uSb = fb.Mdc
$$
 Ec. (2-5)  

$$
uSc = fc.Mdc
$$

donde:

$$
f_a = \frac{2Sa - (Sb + Sc)}{3}
$$
  
\n
$$
f_b = \frac{2Sb - (Sa + Sc)}{3}
$$
 Ec. (2-6)  
\n
$$
f_c = \frac{2Sc - (Sa + Sb)}{3}
$$

 $f_a$ ,  $f_b$  y  $f_c$  se asumen 0,  $\pm 1/3$  y  $\pm 2/3$ .

## **D. Modelo de Fase**

De la Fig. 2-5b:

$$
u_{\text{an}} = u_x + u_s \varepsilon_{\text{c. (2-7)}}
$$

$$
u_{an} = Ri_a + \frac{dia}{dt} L + us \quad \text{Ec. (2-8)}
$$

En general, para las tres fases:

$$
\begin{bmatrix} u_{an} \\ u_{bn} \\ u_{cn} \end{bmatrix} = R \begin{bmatrix} i_a \\ i_b \\ i_c \end{bmatrix} + L \frac{d}{dt} \begin{bmatrix} i_a \\ i_b \\ i_c \end{bmatrix} + \begin{bmatrix} u_{Sa} \\ u_{Sb} \\ u_{Sc} \end{bmatrix} \quad \text{Ec. (2-9)}
$$

y adicionalmente para las corrientes:

$$
C\frac{dudc}{dt} = Sa\dot{a} + Sb\dot{b} + Sc\dot{c} - \dot{d}c \qquad \text{Ec. (2-10)}
$$

La combinación de las ecuaciones (2-7) - (2-10) pueden ser representadas en el siguiente diagrama de bloques:

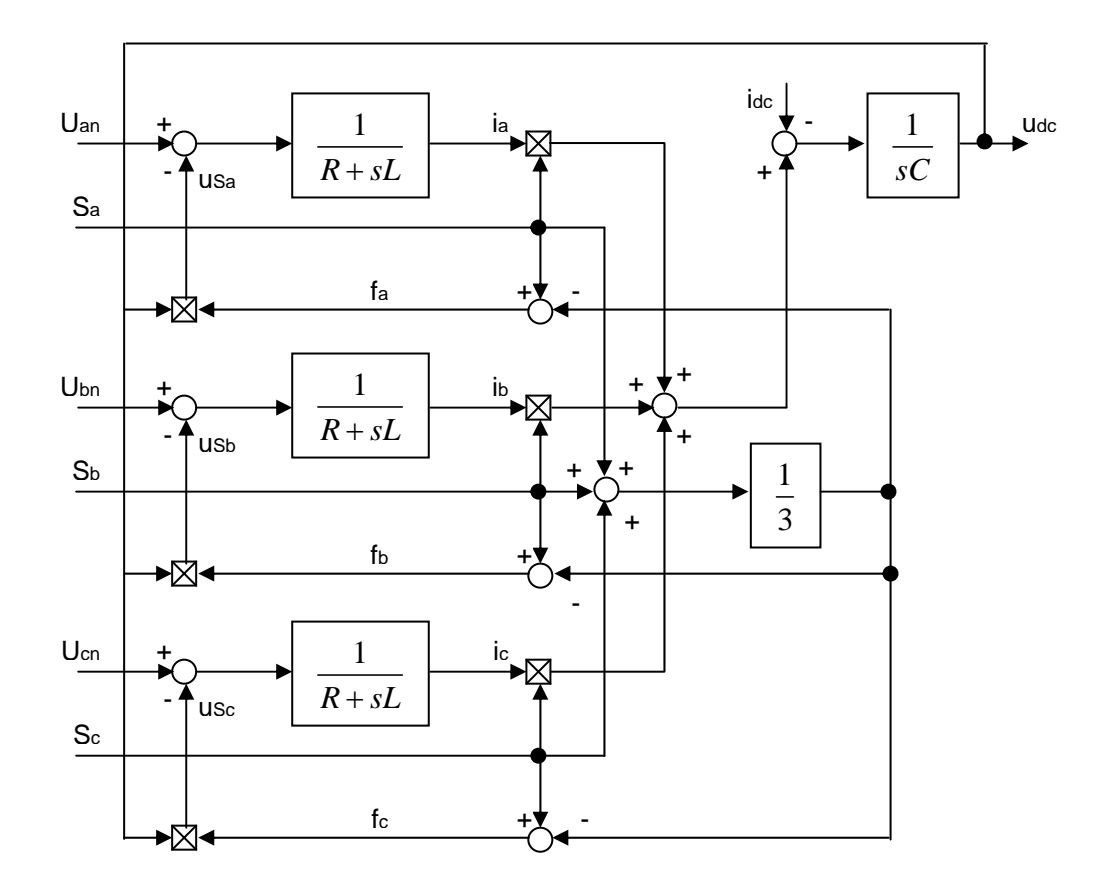

*Fig. 2-8 Modelo de fase del rectificador PWM* 

## **E. Modelo en las coordenadas estacionarias (**α**-**β**)**

Las ecuaciones de voltaje en las coordenadas estacionarias  $(α$ -β) son obtenidas al aplicar las ecuaciones de la transformada de Clarke (Ec. 3-2) a las ecuaciones 2-9 y 2-10, y son escritas como:

$$
\begin{bmatrix} u_{n\alpha} \\ u_{n\beta} \end{bmatrix} = R \begin{bmatrix} i\alpha \\ i\beta \end{bmatrix} + L \frac{d}{d} \begin{bmatrix} i\alpha \\ i\beta \end{bmatrix} + \begin{bmatrix} uS\alpha \\ uS\beta \end{bmatrix} \text{Ec. (2-11)}
$$

y

$$
C\frac{dudc}{dt} = (i\alpha S\alpha + i\beta S\beta) - i\alpha Ec
$$
 (2-12)

donde:  $S_{\alpha} = \frac{1}{\sqrt{6}} (2S_a - S_b - S_c)$  *Ec.* (2-13)

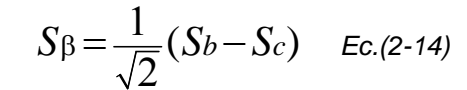

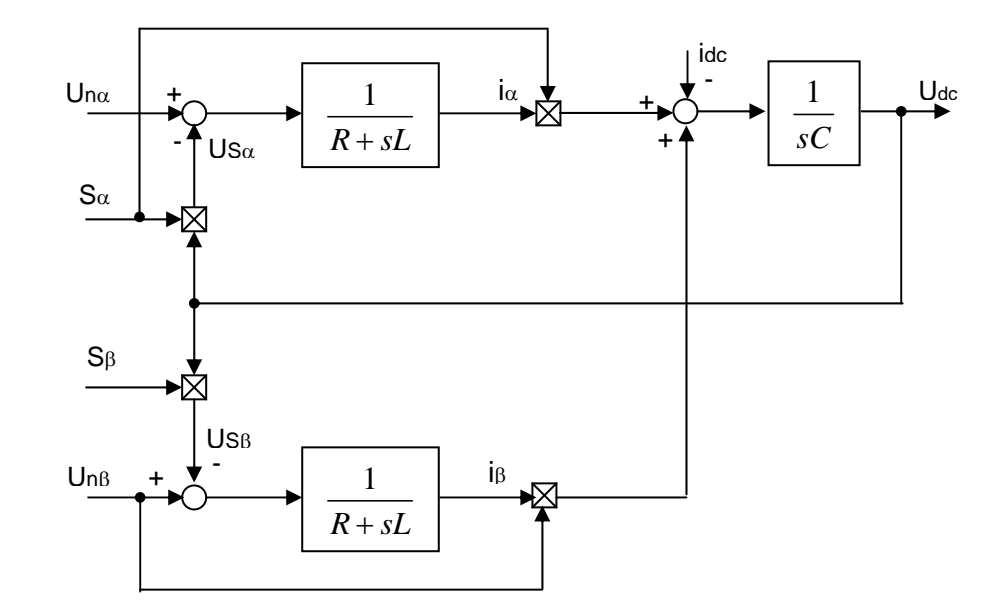

Fig. 2-9 Modelo del Rectificador PWM en coordenadas α-β

## **F. Modelo en las coordenadas d-q**

Las ecuaciones de las coordenadas d-q son obtenidas con la ayuda de la transformada de Park (Ec. 3-3):

$$
u_{nd} = Ri_d + L\frac{did}{dt} - wLi_q + usd \quad \text{Ec. (2-15)}
$$

$$
u_{nq} = Ri_q + L\frac{di_q}{dt} - wLi_d + usq \quad \text{Ec. (2-16)}
$$

$$
C\frac{dudc}{dt} = (idS_d + iqS_q) - ic \quad \text{Ec. (2-17)}
$$

donde:

$$
S_d = S_\alpha \cos wt + S_\beta \sin wt
$$
  
\n
$$
S_q = S_\beta \cos wt - S_\alpha \sin wt
$$
  
\n
$$
E_c. (2-19)
$$

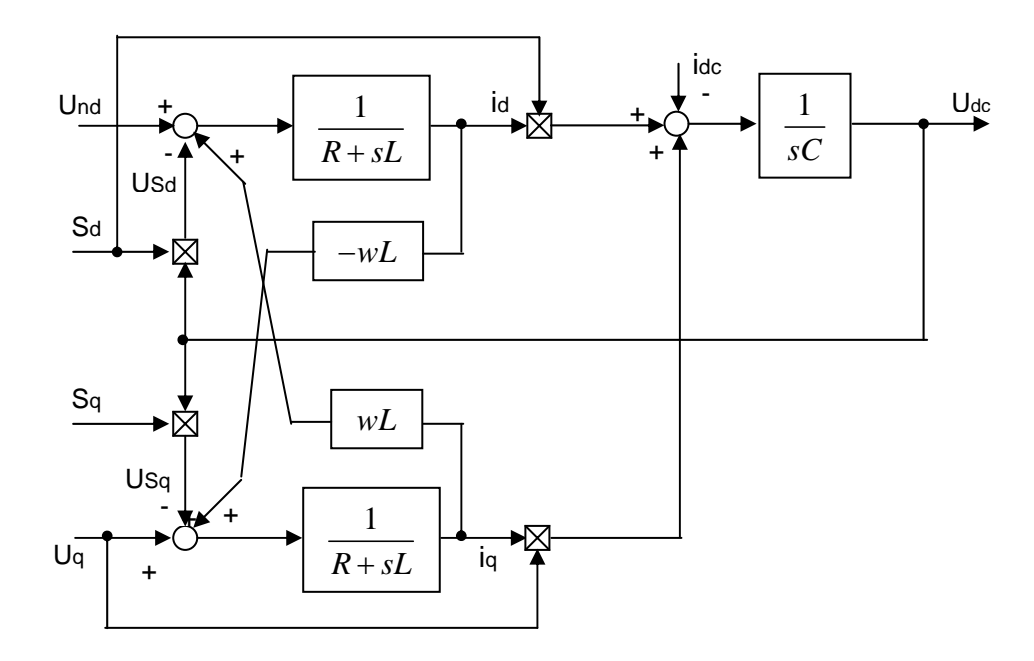

*Fig. 2-10 Modelo del Rectificador PWM en las coordenadas d-q* 

#### **G. Análisis de las principales características**

De la Fig. 2-4, despreciando la resistencia de la impedancia de línea por ser de magnitud ínfima respecto a la reactancia:

$$
u_{an} = \sqrt{2}U_{an}\sin(wt) \text{ Ec. } 2\text{-}20
$$

donde Uan es el valor eficaz de la tensión de fase de la red.

La componente fundamental us del voltaje de fase del lado AC del convertidor PWM está dado por:

$$
us = (MU_{dc}/\sqrt{3})\sin(wt - \varepsilon) \qquad \text{Ec. 2-21}
$$

$$
= \sqrt{2}Us\sin(wt - \varepsilon) \qquad \text{Ec. 2-22}
$$

donde M representa el índice de modulación de la señal senoidal PWM de control. De las ecuaciones 2-21 y 2-22 se obtiene:

$$
M=\sqrt{6}U_{S}/U_{dc}
$$
 *Ec. 2-23*

Como se muestra en la Fig. 2-4, controlando el índice de modulación M y la fase ε de la tensión de fase Us se puede controlar la tensión aplicada a la impedancia de línea y la fase de la onda fundamental de corriente iL.

La representación vectorial de esta relación es mostrada en la Fig. 2-11. En esta figura se muestra los diferentes modos de operación del convertidor auto conmutado. Por ejemplo, en el modo de operación del convertidor como rectificador con factor de potencia igual a uno (f.p.=1), si la fase del voltaje de fase de Us está retrazado  $\alpha$  respecto a la tensión de la red U<sub>L</sub>, la diferencia de tensión Ux (diferencia entre UL y US) aplicada a la reactancia de

línea de acoplamiento define el sentido y fase de la corriente i∟. En este caso iL está en fase con la tensión de la red Uan.

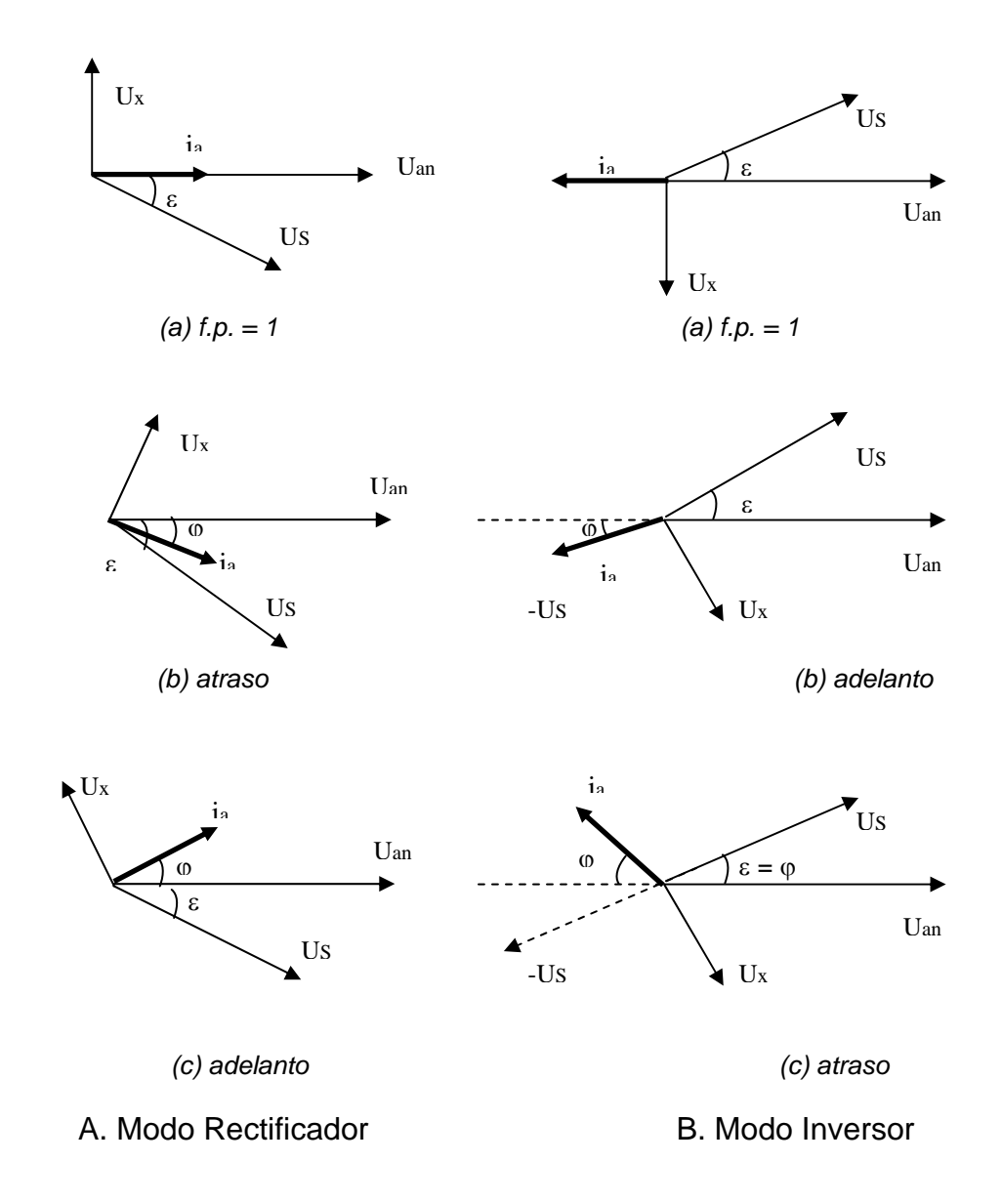

Entonces, dentro del rango ordinario de control el rectificador PWM básicamente convierte la potencia AC de la red a potencia DC, y como el voltaje Udc es determinado por la tensión de la red con un determinado factor de potencia e índice de modulación, el voltaje DC esencialmente no depende de la carga.

#### **H. Rango de Operación**

Sea el factor de potencia igual a  $\varphi$ , entonces de la figura 2-11:

$$
U_s \sin \varepsilon = U_x \cos \varphi
$$
 \tEc. 2-24  

$$
U_L = U_s \cos \varepsilon + U_x \sin \varphi
$$
 \tEc. 2-25

De las ecuaciones 2-23 á 2-25, el voltaje U<sub>dc</sub> puede ser determinado:

$$
U_{dc}/U_a = (U_{dc}/\sqrt{3}U_{an}) = \sqrt{2}/(M\cos(\varepsilon - \varphi)/\cos\varphi)
$$
  
Ec. 2-26

donde Ua es la tensión de línea de la red trifásica. También se puede expresar la caída de tensión de la reactancia Ux como:

$$
U_x = wLI_a \qquad \text{Ec. 2-27}
$$

De otro lado, considerando el intercambio de potencia Pa á P<sub>dc</sub> del lado AC al lado DC respectivamente del convertidor, tenemos:

$$
P_a = 3U_{an}I_a \cos \varphi
$$
 Ec. 2-28  

$$
P_{dc} = U_{dc}I_{dc} = U_{dc}^2 / R_{dc}
$$
 Ec. 2-29  

$$
\therefore 3U_{an}I_a \cos \varphi = U_{dc}^2 / R_{dc}
$$
 Ec. 2-30

Multiplicando ambos lados de la Ec. 2-30 con *wL* y reacomodándola con las ecuaciones 2-23, 2-24 y 2-27 obtenemos:

$$
\sin \varepsilon = (\sqrt{2k/M})U_{dc}/U_a
$$
 Ec. 2-31

donde R<sub>dc</sub> es la carga resistiva equivalente cuando la tensión es U<sub>dc</sub> y la corriente Idc. De otro lado, k expresa el factor de carga. Ambos parámetros están definidos respectivamente por las ecuaciones:

$$
R_{dc} = U_{dc} / I_d = U_{dc}^2 / P_{dc}
$$
 *Ec. 2-32*  
 $k = wL / R_{dc} = wLP_{dc} / U_{dc}^2$  *Ec. 2-33*

De la última Ec. y de la Ec. 2-26:

$$
P_{dc} = kU_{dc}^{2} / wL
$$
  
= 2k(U<sub>a</sub><sup>2</sup> / wL)(M cos( $\varepsilon - \varphi$ )/cos  $\varphi$ )<sup>2</sup> Ec. 2-34  
Abora, de las ecuaciones 2-24, 2-25 y 2-31 obtenemos:  

$$
\tan \varphi = (U_{an} - Us \cos \varepsilon) / (U_{s} \sin \varepsilon)
$$

$$
= (\sqrt{6} / M)(U_{an} / U_{dc}) / \sin \varepsilon - 1 / \tan \varepsilon
$$

$$
= (2k / M^{2})(1 + 1 / \tan^{2} \varepsilon) - 1 / \tan \varepsilon \qquad \text{Ec. 2-35}
$$

Resolviendo la Ec. para tan ε obtenemos:

$$
\tan \varepsilon = \frac{-1 + \sqrt{1 + (8k/M^2)(\tan \varphi - 2k/M^2)}}{2(\tan \varphi - 2k/M^2)} \quad \text{Ec. 2-36}
$$

De esta ecuación, si existe un ángulo de control ε que la satisface para un índice arbitrario de modulación PWM (M) es posible operar el convertidor PWM bajo un arbitrario factor de potencia cosϕ.

Entonces, el rango controlable de la ecuación 2-36 es determinado por su discriminante, y los máximos valores (valores críticos) del factor de carga y del ángulo de control está dado por:

$$
k_c = \left(\frac{\sin \varphi + 1}{4 \cos \varphi}\right) M^2 \quad \text{Ec. 2-37}
$$

$$
\tan \varepsilon_c = \left(\frac{\cos \varphi}{1 - \sin \varphi}\right) \quad \text{Ec. 2-38}
$$

en forma inversa, el valor crítico del ángulo de modulación Mc de la región controlable para una carga variable está dado por:

$$
M_c = 2\sqrt{k\left(\frac{\cos\varphi}{1+\sin\varphi}\right)}\ \text{Ec. 2-39}
$$

Entonces, para obtener la potencia Pdc para la condición crítica se reemplaza la ecuación 2-37 en 2-34:

$$
P_{dc} = \left(\frac{U_a^2}{2wL}\right) \left(\frac{\cos\varphi(1+\sin\varphi)}{\cos(\varepsilon_c-\varphi)}\right)^2 \quad \text{Ec. 2-40}
$$

## **CAPITULO III ASPECTOS TEÓRICOS DEL SISTEMA DE CONTROL**

#### **3.1 Principio del control desacoplado**

 En las últimas décadas se han desarrollado las principales clases de reguladores: el de histéresis, el lineal PI, y los predictivos en tiempo finito (dead-beat). Aunque han sido propuestas estrategias de control de alto rendimiento, estas aún mantienen el problema de acoplamiento entre la componente activa y reactiva.

## **3.2 Componentes del sistema de control desacoplado**

#### **3.2.1 Transformada de Clarke**

Sea un sistema trifásico balanceado cuya suma de componentes por fase genera el vector giratorio **xs** como se indica en la ecuación 3-1

$$
x_s = x_a + e^{-j2\pi/3}x_b + e^{j2\pi/3}x_c
$$
 Ec. (3-1)

donde **x** representa tensión o corriente.

La idea de la transformada de Clarke es que este vector giratorio x<sub>s</sub> puede también ser generado por un sistema bifásico de ejes fijo  $\alpha$  y β como se muestra en la figura 3-1, y sus proyecciones están determinadas por la ecuación 3-2.

$$
\begin{bmatrix} x_{\alpha} \\ x_{\beta} \end{bmatrix} = \frac{2}{3} \begin{bmatrix} 1 & -1/2 & -1/2 \\ 0 & \sqrt{3}/2 & -\sqrt{3}/2 \end{bmatrix} \begin{bmatrix} xa \\ xb \\ xc \end{bmatrix}
$$
 *Ec. (3-2)*

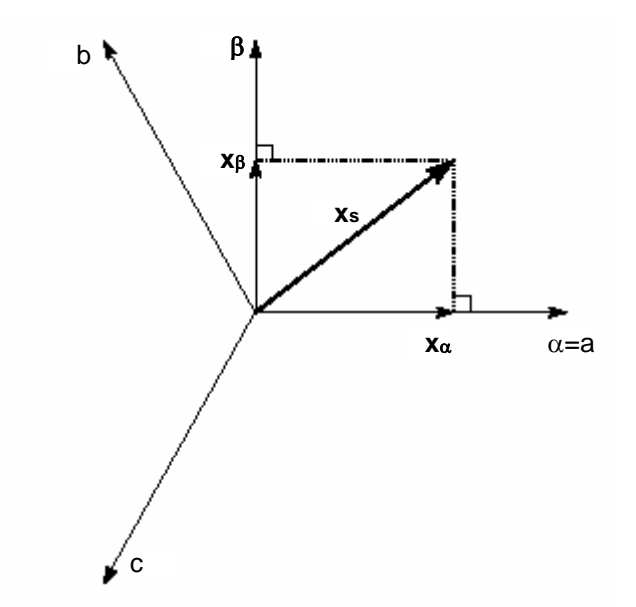

*Fig. 3-1 Proyección de las coordenadas (a,b,c) en el plano (*α*-*β*)* 

Sin embargo, las componentes x<sub>α</sub> y x<sub>β</sub> del vector x<sub>s</sub> (sea tensión o corriente) sigue dependiendo de su posición, lo que dificulta la eliminación de la componente reactiva y por tanto del factor de potencia unitario.

## **3.2.2 Transformada de Park**

Para eliminar esta dependencia, el vector x<sub>s</sub> se proyecta en un nuevo sistema bifásico (d-q) que rota con velocidad angular θ' según se muestra en la Fig. 3-2 y sus proyecciones están determinadas por la Ec. 3-3.

$$
\begin{bmatrix} xd \\ xq \end{bmatrix} = \begin{bmatrix} \cos \theta' & \sin \theta' \\ -\sin \theta' & \cos \theta' \end{bmatrix} \begin{bmatrix} x_{\alpha} \\ x_{\beta} \end{bmatrix} \quad \text{Ec. (3-3)}
$$

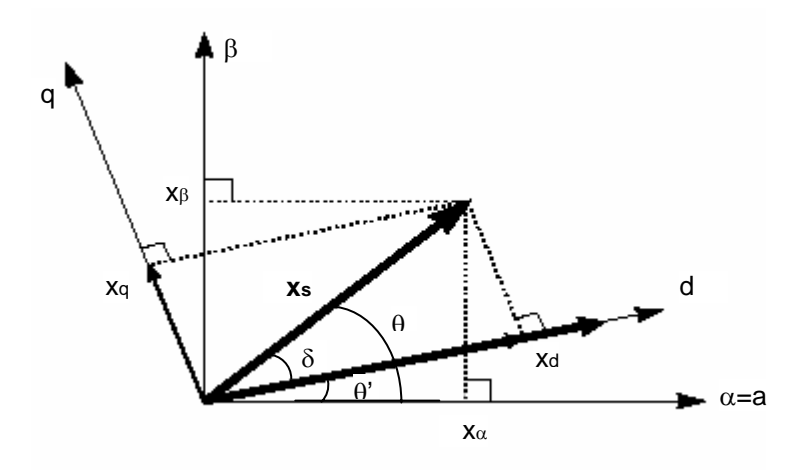

*Fig. 3-2 Proyección de (*α *-*β*) en las coordenadas (d-q)* 

## **3.2.3 PLL**

La función del PLL es recuperar y sintetizar la fase y frecuencia de la red de alimentación. Un método simple es detectar los puntos de cruce por cero de la tensión. Sin embargo, como estos puntos pueden ser detectados sólo cada medio ciclo de la frecuencia de la red, es imposible obtener por esta técnica una respuesta rápida y efectiva.

Una mejor opción es proyectar el vector de tensión de la red en el plano d-q y aquí realizar el análisis como se muestra en la Fig. 3-3.

Sea las tensiones por fase de la red:

$$
U_{abcs} = Um \begin{bmatrix} \cos \theta \\ \cos(\theta - \frac{2\pi}{3}) \\ \cos(\theta + \frac{2\pi}{3}) \end{bmatrix} \quad \text{Ec. (3-4)}
$$

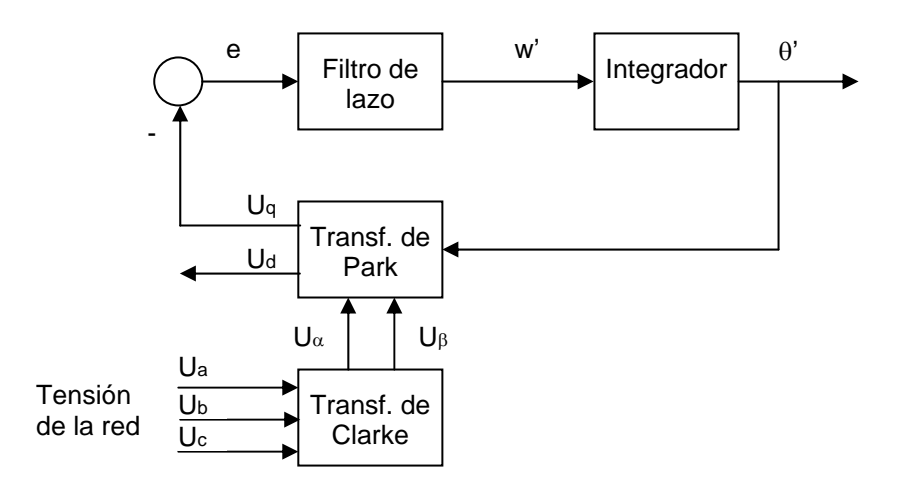

*Fig. 3-3 Diagrama de bloques del PLL del sistema trifásico* 

Al aplicarle la Ec. (3-2) a (3-4) obtendremos la proyección de las tensiones de fase en el plano  $(α-β)$ :

$$
\begin{pmatrix} U_{\alpha} \\ U_{\beta} \end{pmatrix} = Um \begin{pmatrix} \cos \theta \\ \sin \theta \end{pmatrix} \qquad \text{Ec. (3-5)}
$$

Empleando el ángulo de salida θ' del PLL para aplicar a transformada de Park (3-3) a (3-5) obtendremos las componentes del vector tensión en el plano (d-q):

$$
\begin{pmatrix} U_d \\ U_q \end{pmatrix} = U_m \begin{pmatrix} \cos(\theta - \theta') \\ \sin(\theta - \theta') \end{pmatrix} \varepsilon c. (3-6)
$$

Si se engancha el PLL a la red  $(\theta \rightarrow \theta)$  la Ec. (3-6) se reduce a :

$$
\begin{pmatrix} U_d \\ U_q \end{pmatrix} \approx U_m \begin{pmatrix} 1 \\ \theta - \theta \end{pmatrix} \qquad \text{Ec. (3-7)}
$$

Entonces, la componente  $v_q$  se puede esquematizar según se muestra en la Fig. (3-4).

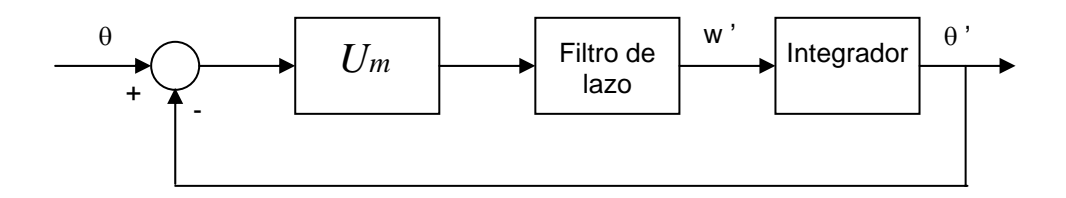

*Fig. 3-4 Linealización del PLL del sistema trifásico* 

### **3.2.4 Función de desacoplamiento**

La función de desacoplamiento es implementada en las coordenadas (dq) donde es sencillo analizar las componentes activa (eje d) y reactiva (eje q) y eliminar el acoplamiento que existe entre ejes.

Al pasar las ecuaciones del modelo de fase del convertidor (Ec. 2-7 – Ec.2-10) al sistemas giratorio (d-q) con velocidad síncrona w, se obtiene el siguiente sistema de ecuaciones:

$$
L\frac{di_q}{dt} + wLi_d + Ri_q = U_q - U_{sq}
$$
 Ec.3-8  

$$
L\frac{di_d}{dt} - wLi_q + Ri_d = U_d - U_{sd}
$$
 Ec. 3-9

Las ecuaciones transformadas (3-8) y (3-9) muestran la presencia de términos de acoplamiento entre los ejes d y q los que son compensados a la salida de los reguladores (Ver Vd\* y Vq\* de la Fig. 3-5) por los términos de acoplamiento a través de señales de retroalimentación positiva (feedforware).

De las ecuaciones (3-8) y (3-9) se obtiene el esquema de control de la Fig. 3-5. En este esquema el ángulo de referencia θ es obtenido por el PLL de la red como se explicó anteriormente, y es usado para orientar el vector

espacial de tenciones **U** con el eje d y para transformar las corrientes del sistema estacionario (ia, ib ic) al sistema giratorio (id, iq). Del sistema se observa que id y iq son respectivamente las componentes activa y reactiva de la corriente

#### **3.2.5 Controlador PI**

En la Fig. 3-5 se pueden observar tres controladores PI. Dos de ellos conforman el lazo de corriente, el PI de corriente directa (PI - d) y el PI (PI q) de corriente en cuadratura, y el tercer PI (PI - v) es para el lazo de tensión.

Las corrientes id y ig son comparadas con los valores de consigna id\* y iq\* y los errores aplicados a sus respectivos controladores que regulan estas componentes. La corriente de consigna id\* es generada por el controlador PI-v que regula a la tensión Vdc, y la corriente de consigna iq\* se fija a cero para la operación a factor de potencia uno.

#### **3.2.6 Modulador vectorial SVPWM**

Como se mostró en la Fig. 2-6 existen ocho posibles combinaciones de prendido y apagado de los tres conmutadores superiores (los tres conmutadores inferiores son sus respectivos complementos para evitar conflictos). Estas ocho combinaciones y sus respectivas salidas línea a línea son mostradas en la Tabla 3-1.

El modulador vectorial SVPWM está referido a un patrón especial de secuencia de conmutación de los tres IGBT (o conmutadores) superiores que conforman el convertidor auto conmutado. Su ventaja respecto al

| a              | b              | $\mathbf c$    | Ua             | Ub             | Uc          | <b>Uab</b>     | <b>Ubc</b>     | <b>Uca</b>     |
|----------------|----------------|----------------|----------------|----------------|-------------|----------------|----------------|----------------|
| $\mathbf 0$    | $\overline{0}$ | $\overline{0}$ | $\overline{0}$ | $\overline{0}$ | $\mathbf 0$ | $\mathbf 0$    | $\overline{0}$ | $\overline{0}$ |
| 1              | $\overline{0}$ | $\overline{0}$ | 2/3            | $-1/3$         | $-1/3$      | 1              | $\mathbf 0$    | $-1$           |
| 1              | 1              | $\overline{0}$ | 1/3            | 1/3            | $-2/3$      | $\overline{0}$ | 1              | -1             |
| $\mathbf 0$    | 1              | $\overline{0}$ | $-1/3$         | 2/3            | $-1/3$      | $-1$           | 1              | $\overline{0}$ |
| $\mathbf 0$    | 1              | 1              | $-2/3$         | 1/3            | 1/3         | $-1$           | $\overline{0}$ | $\mathbf 1$    |
| $\overline{0}$ | $\overline{0}$ | 1              | $-1/3$         | $-1/3$         | 2/3         | $\mathbf 0$    | $-1$           | $\mathbf 1$    |
| 1              | $\overline{0}$ | 1              | 1/3            | $-2/3$         | 1/3         | 1              | $-1$           | $\Omega$       |
| $\mathbf{1}$   | 1              | 1              | $\mathbf 0$    | $\mathbf 0$    | $\mathbf 0$ | 0              | $\mathbf 0$    | $\overline{0}$ |

SPWM, o PWM senoidal, es la menor distorsión armónica en los voltajes y corrientes de salida, y un uso más eficiente del voltaje DC de alimentación.

*Tabla 3-1 Estado encendido/apagado de los IGBTs del convertidor y sus respectivas* 

*salidas* 

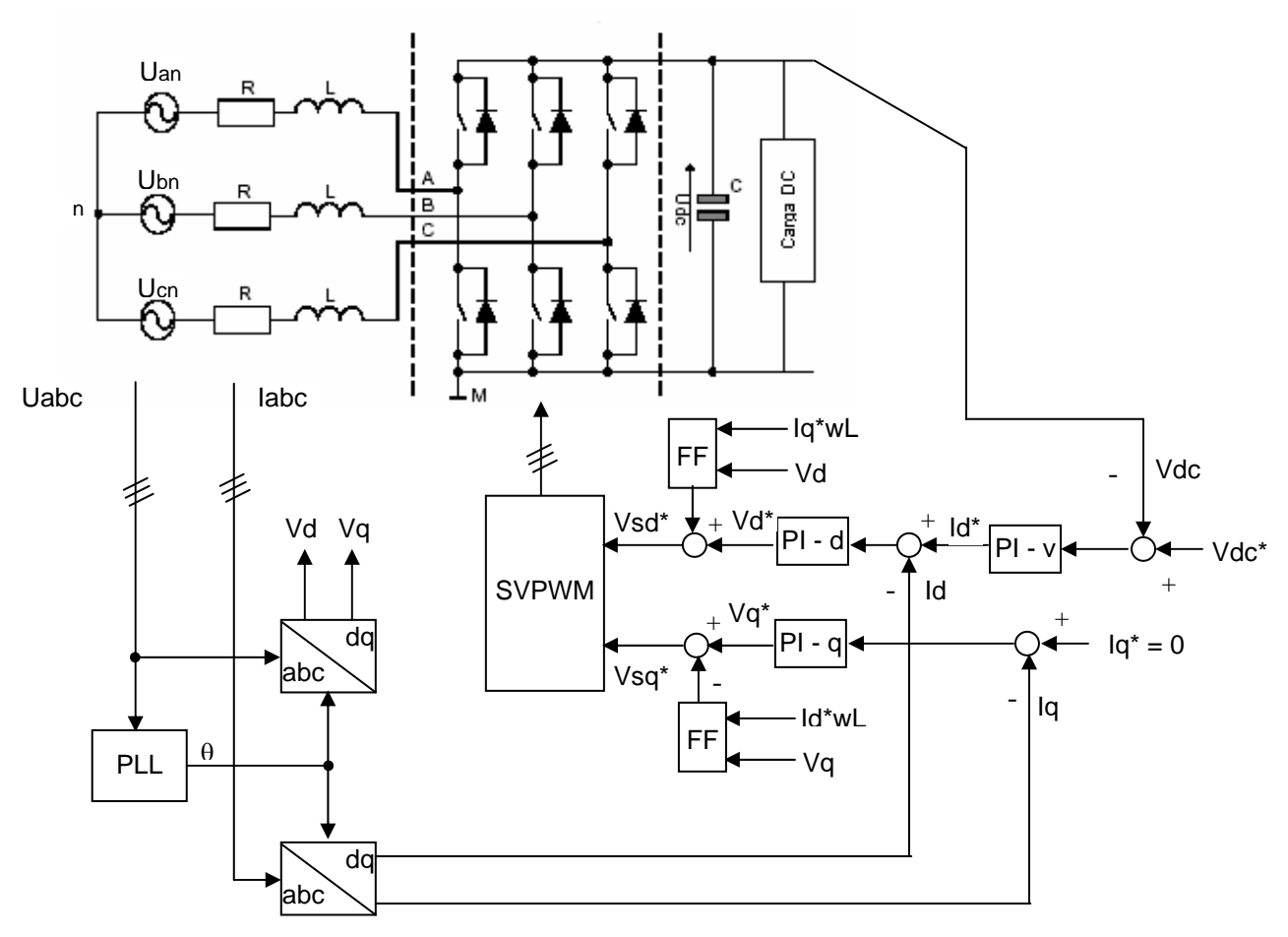

*Fig. 3-5 Esquema general de control* 

Del sistema general de control mostrado en la Fig. 3-5 se observa que las entradas al modulador vectorial (SVPWM) son las componentes desacopladas Ud\* y Uq\*. Con estas componentes el SVPWM calcula la magnitud de **U,** que no varía al pasar del sistema (a,b,c) al (d-q), y su ángulo de giro respecto al eje d que luego es compensado para tener el ángulo respecto del eje a.

El objetivo de la técnica del SVPWM es aproximar la tensión instantánea U por la combinación de estados de conmutación correspondiente a los vectores espaciales base (Ver Fig. 3-6). Una forma de lograrlo es igualar el promedio de U en un pequeño periodo de tiempo T con el promedio de la salida del convertidor como se muestra en la ecuación 3-10:

$$
\frac{1}{T} \int_{nT}^{(n+1)T} U(t) = \frac{1}{T} (T_1 U_x + T_2 U_{x+60})
$$
 \tEc. (3-10)

donde  $T_1$  y  $T_2$  son las duraciones respectivas en las que  $U_x$  y  $U_{x+60}$  (o  $U_{x-60}$ ) son aplicadas. Si asumimos que el cambio de la tensión U es pequeña dentro de T, entonces la ecuación (3-10) se puede transformar a:

$$
U(nT) = \frac{1}{T}(T_1U_x + T_2U_{x+60})
$$
 Ec. (3-11)

donde T1 + T2  $\leq$  T. Se recalca que T debe ser pequeño respecto a la velocidad de cambio de U. En la práctica  $T = T_{SVPWM.}$
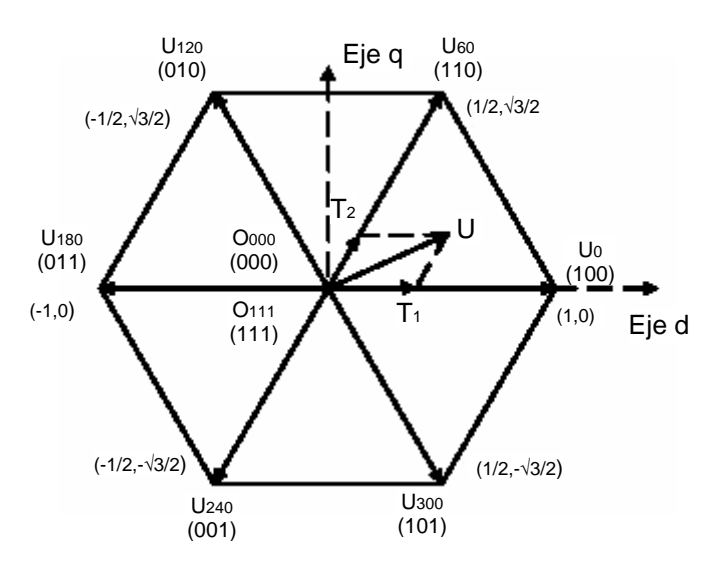

*Fig. 3-6 Los vectores espaciales base (normalizados con Vdc) y los estado de conmutación*

La ecuación (3-11) significa que para periodo SVPWM, U puede ser aproximado como la salida del convertidor al aplicarle los estado de conmutación  $U_x$  y  $U_{x+60}$  (o  $U_{x+60}$ ) por los tiempos  $T_1$  y  $T_2$  respectivamente. Como la suma de  $T_1$  y  $T_2$  debe ser menor o igual que  $T_{SVPWM}$ , el convertidor necesita estar en los estados O<sub>000</sub> ó O<sub>111</sub> por el resto del periodo. Por tanto, se desprende la ecuación (3-12):

$$
T_1 + T_2 + T_0 = T_{SVPWM} = T \qquad \text{Ec. (3-12)}
$$

$$
T_{SVPWM}U = T_1U_x + T_2U_{x+60} + T_0(O_{000 - \delta} - O_{111}) \qquad \text{Ec. (3-13)}
$$

Asumiendo que el ángulo entre U y Ux es  $\alpha$ , de la Fig. 3-6 podemos obtener las siguientes ecuaciones para T1 y T2 :

$$
T_1 = \sqrt{2}T_{SVPWM} || U || \cos(\alpha + 30^\circ) \text{ Ec. (3-14)}
$$

$$
T_2 = \sqrt{2}T_{SVPWM} || U || \sin(\alpha) \text{ Ec. (3-15)}
$$

Note que según (3-14) y (3-15) los cálculos para T1 y T2 son independientes del sector.

## **CAPÍTULO IV SIMULACIÓN DE LOS ELEMENTOS DEL SISTEMA**

#### **4.1 Consideraciones**

- a. Al estar empleando dispositivos y componentes analógicos y digitales, se ha optado por discretizar todo el sistema con la herramienta del Simulink Powergui con una frecuencia de muestreo de 1x 10<sup>6</sup> Hz.
- b. Se ha construido el modulador SVPWM con la herramienta Function-s que permite integrar el entorno de simulación del Simulink, con el de programación del Matlab.
- c. El valor de los parámetros empleados en la simulación son:
	- 1. Tensión por fase de la red:  $220\sqrt{2}$  /  $\sqrt{3}$  a 60Hz.
	- 2. Impedancia de línea:  $R = 20$  m $\Omega$ , L = 10mH
	- 3. Convertidor Auto conmutado conformado por IGBT's con diodos antiparalelo de consumo de 1V para ambos dispositivos.
	- 4. En el lado DC del convertidor se cuenta con un condensador DC de 2200 uF y una resistencia en serie de 1 x 10<sup>-6</sup>Ω. La carga DC a la que se alimenta es de 100Ω.
	- 5. La fuente DC que se emplea al inicio de la carga es de 500V, y carga al condensador por 3 mseg. Tiempo necesario para que el PLL se enganche a la red (realmente es de 2.77mseg.)

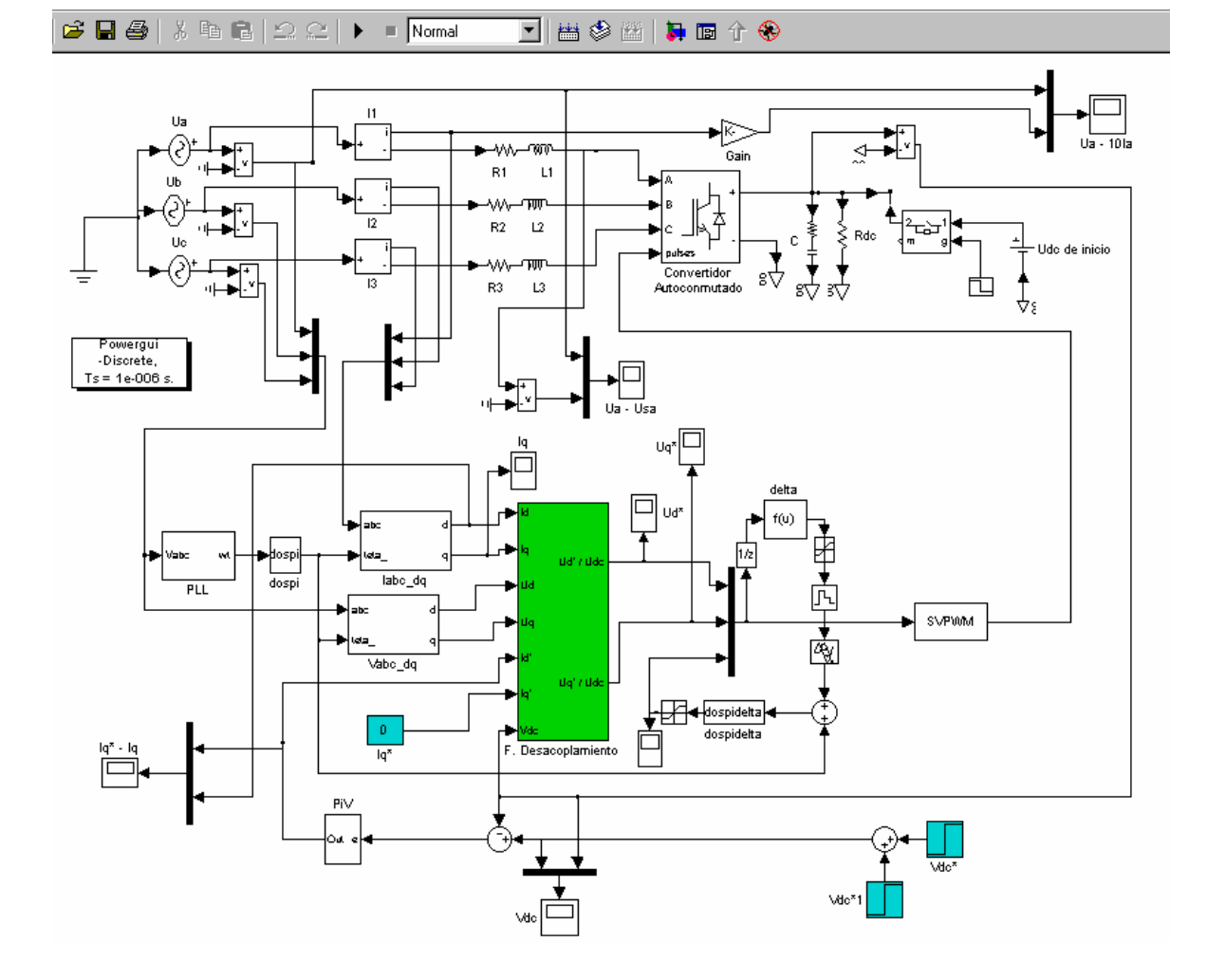

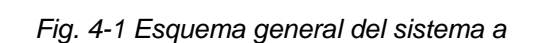

*simular*

# **4.2 Esquema general del sistema a simular**

# **4.2.1 PLL**

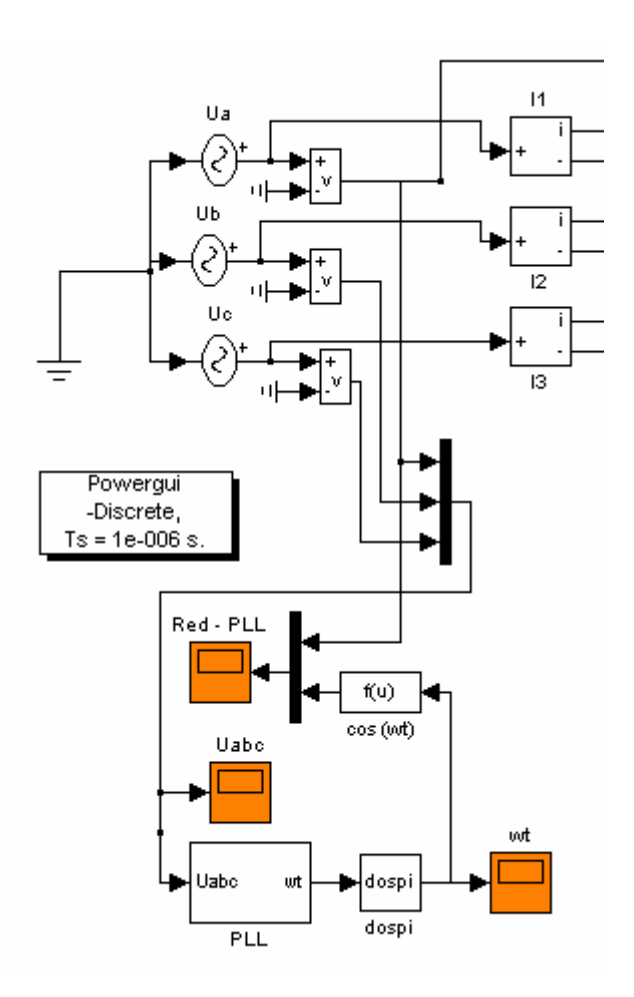

*Fig. 4-2 PLL en el sistema*

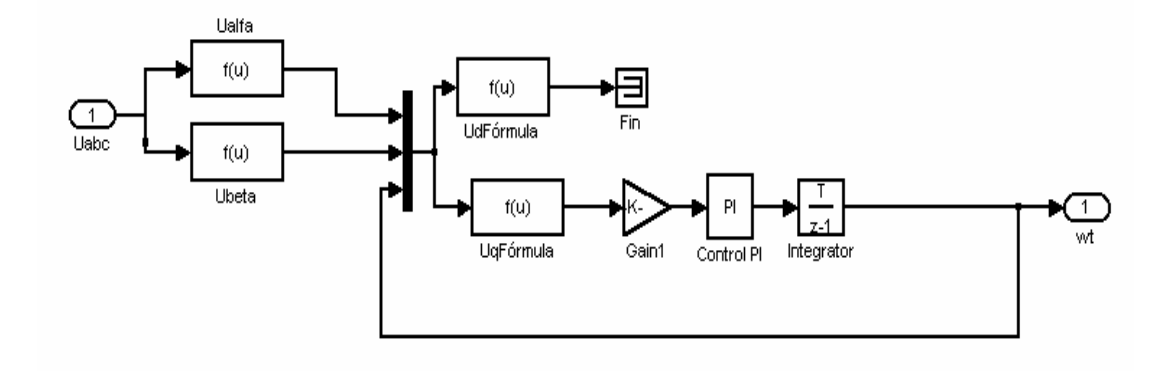

*Fig. 4-3 Composición del PLL* 

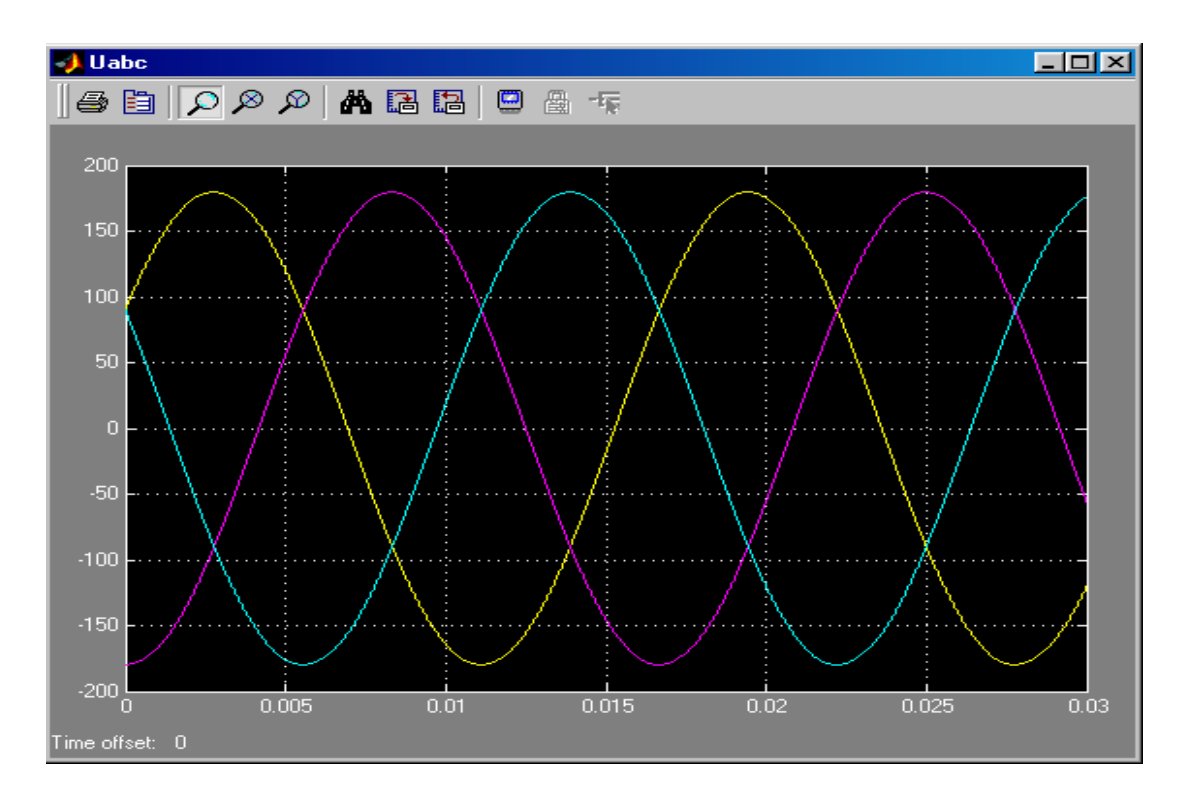

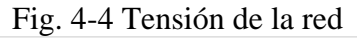

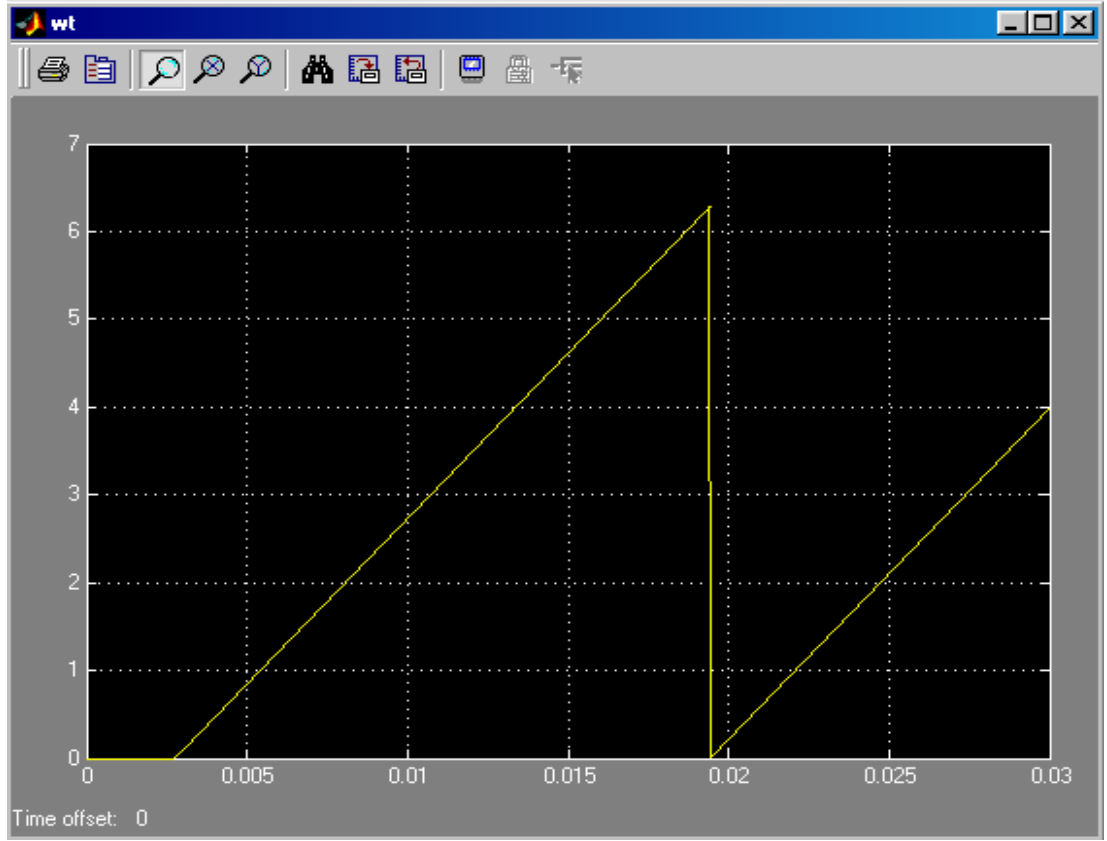

*Fig. 4-5 Ángulo de salida del PLL que se engancha a la red a los 2.77 mseg.*

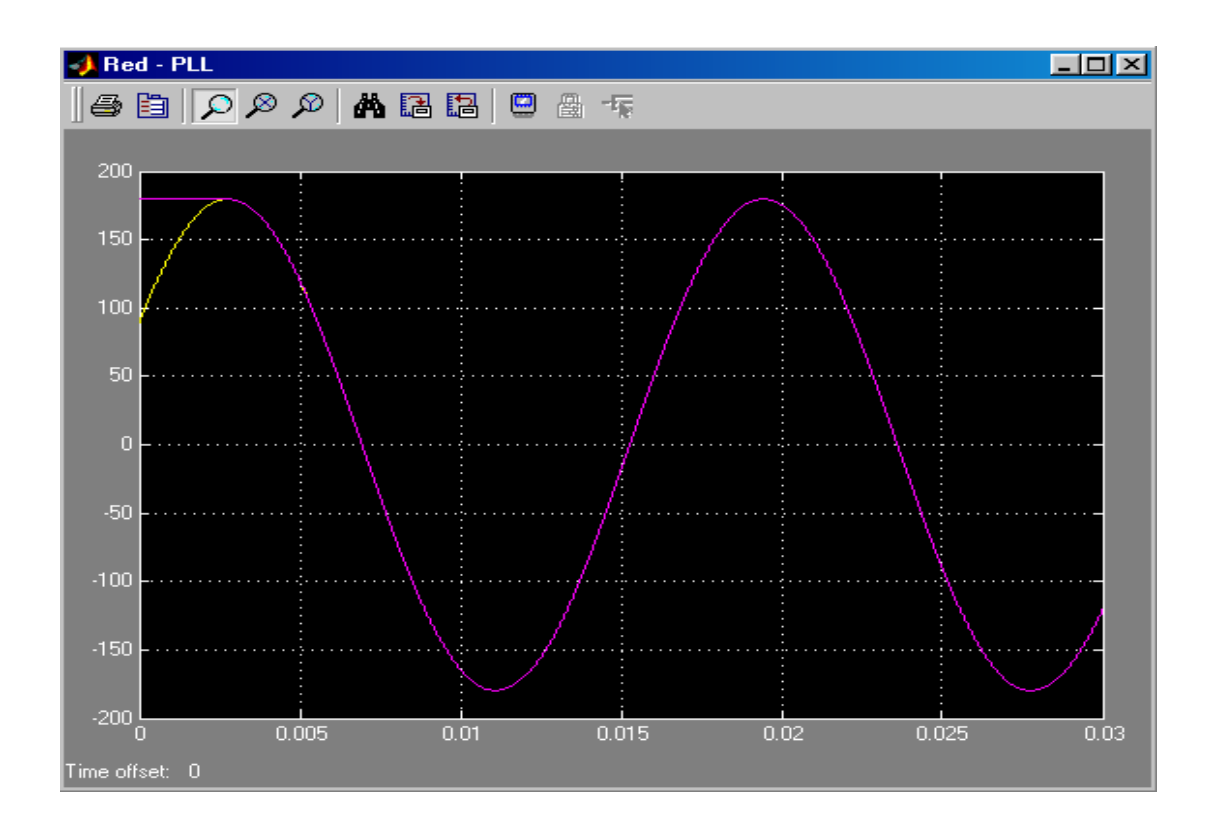

*Fig. 4-5 Enganche del PLL a la red. Esto ocurre a los 2.77mseg.*

#### **4.2.2 SVPWM**

El SVPWM ha sido implementado con la herramienta del Simulink Function-s, que permite integrar el entorno Simulink con Matlab, Ada, C ó Fortran. En este trabajo se ha escogido la primera opción. El código está incluido como anexo.

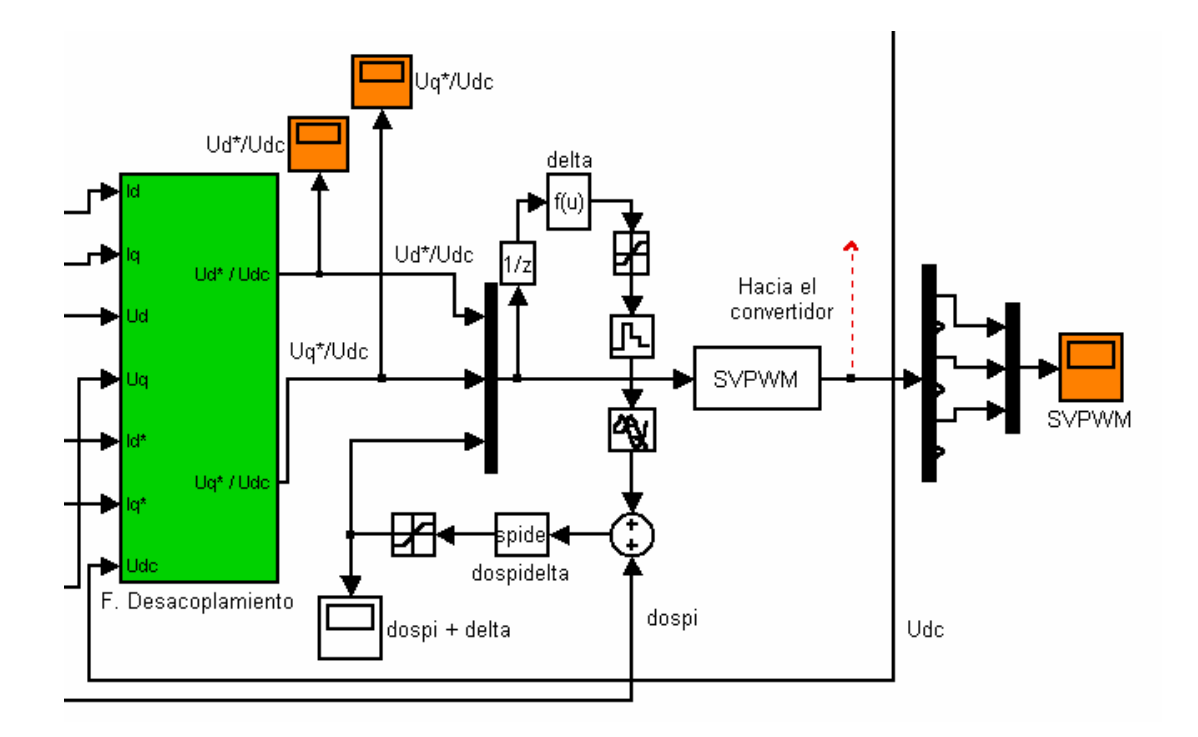

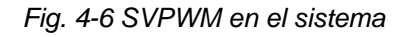

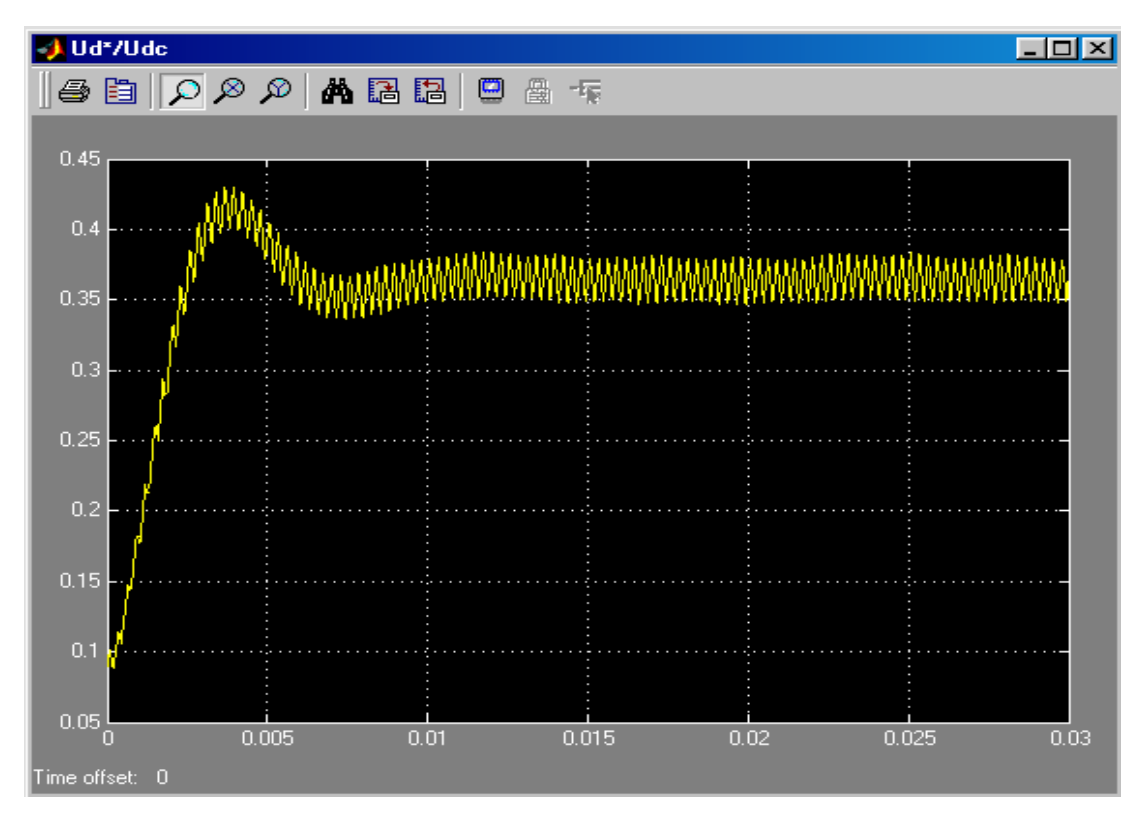

*Fig.4-7 (a) Entrada normalizada Ud\*/Udc al modulador vectorial* 

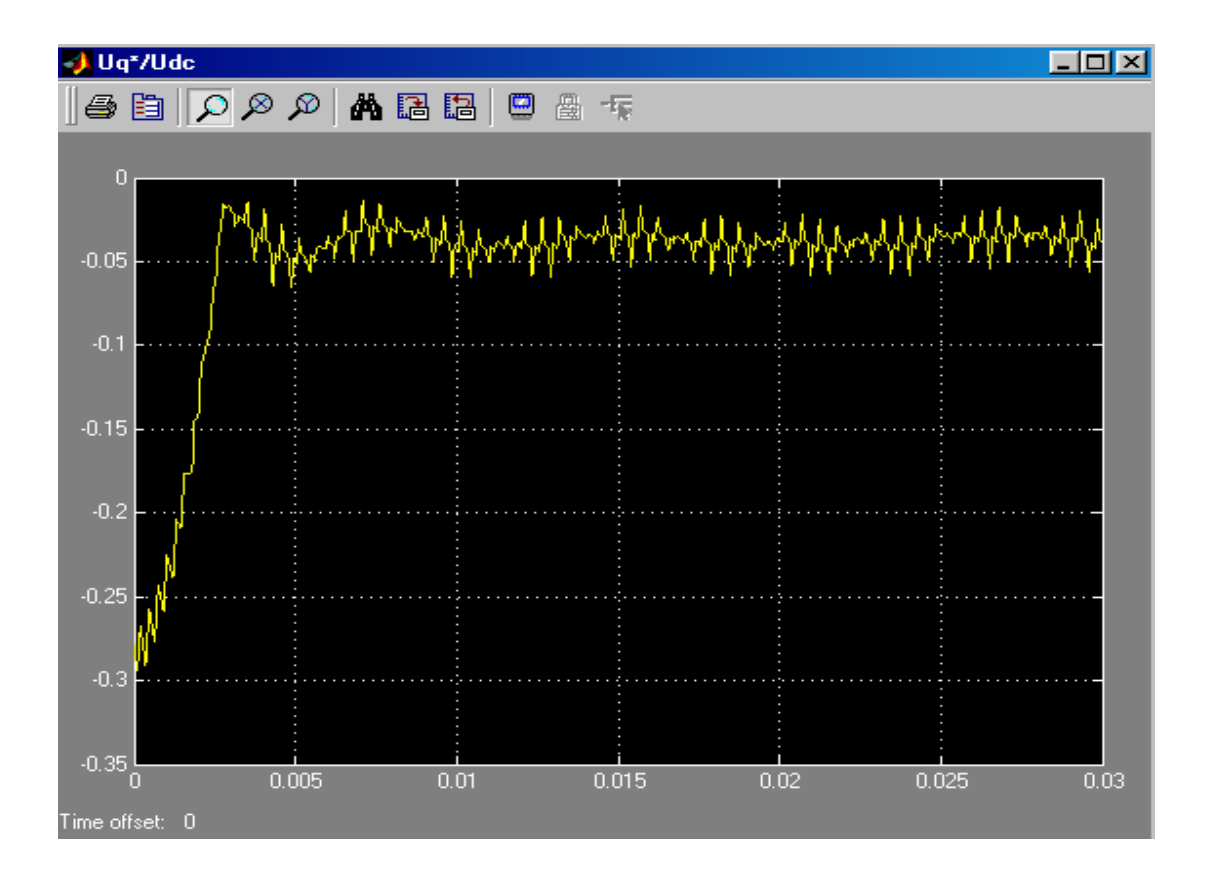

*Fig.4-7 (b) Entrada normalizada Uq\*/Udc al modulador vectorial* 

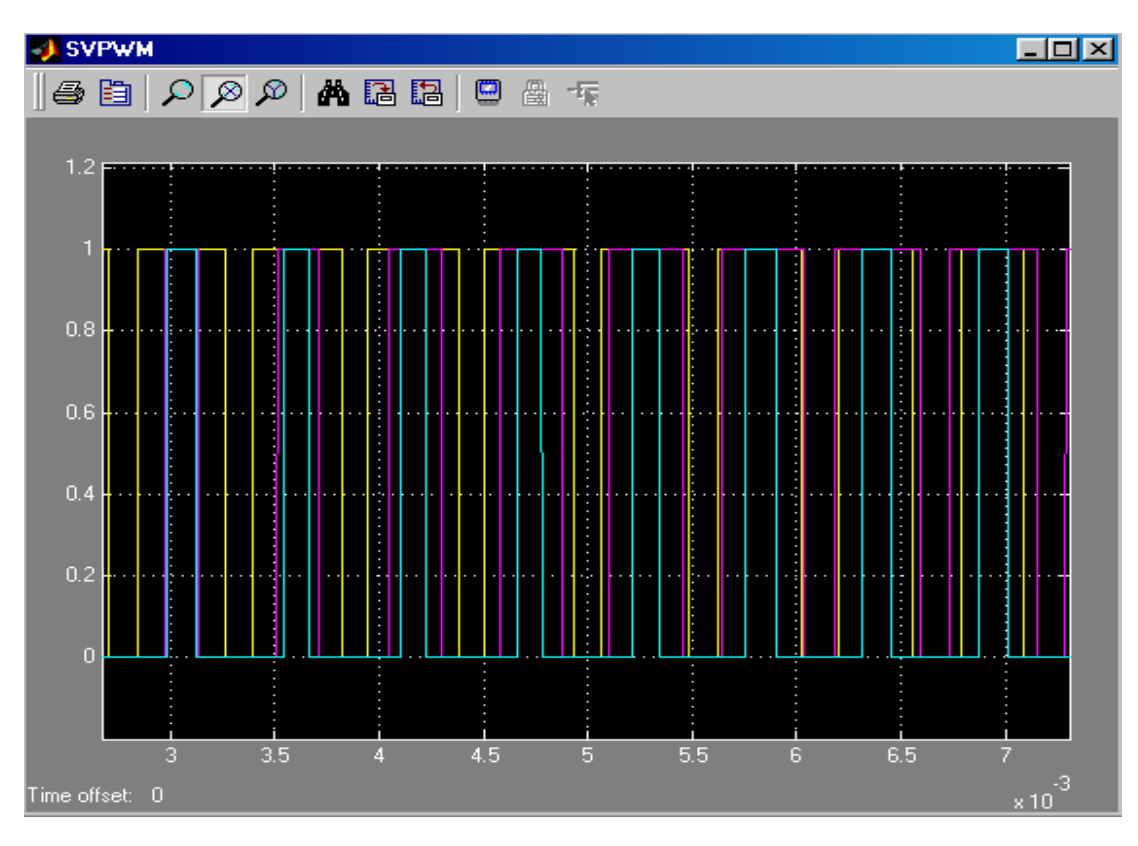

*Fig. 4-8 Salida del SVPWM* 

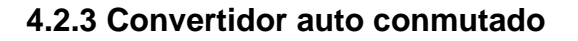

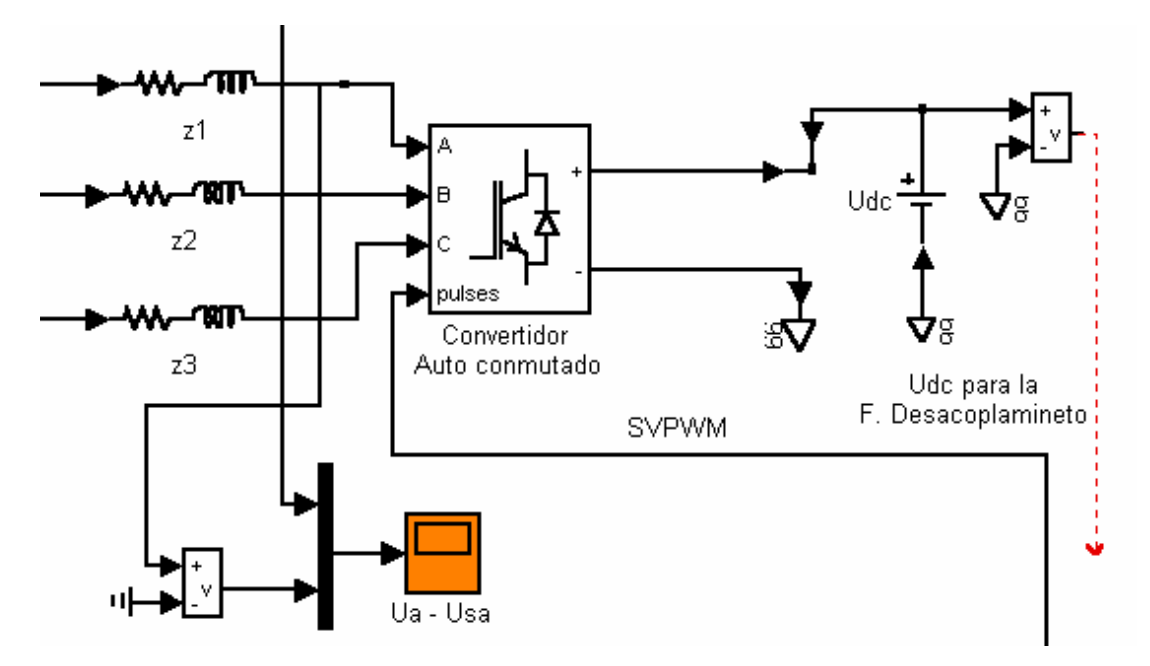

*Fig. 4-9 El convertidor en el sistema* 

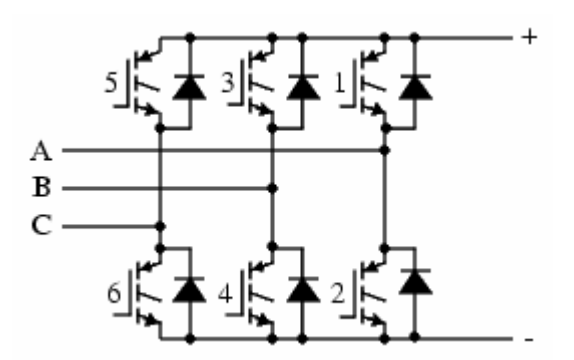

*Fig. 4-10 Composición del convertidor Auto conmutado* 

Para mostrar el funcionamiento del convertidor auto conmutado se ha empleado la fuente continua Udc como se muestra en la Fig. 4-9 en lugar del condensador para evitar el tiempo de carga.

El patrón de pulsos para el convertidor se obtiene del SVPWM. Puede observarse en la Fig. 4-10 como la tensión de fase de la red Ua está en fase con la salida de fase del convertidor Usa, esto gracias al PLL y al ángulo de compensación delta, como se muestra en la Fig. 4-6.

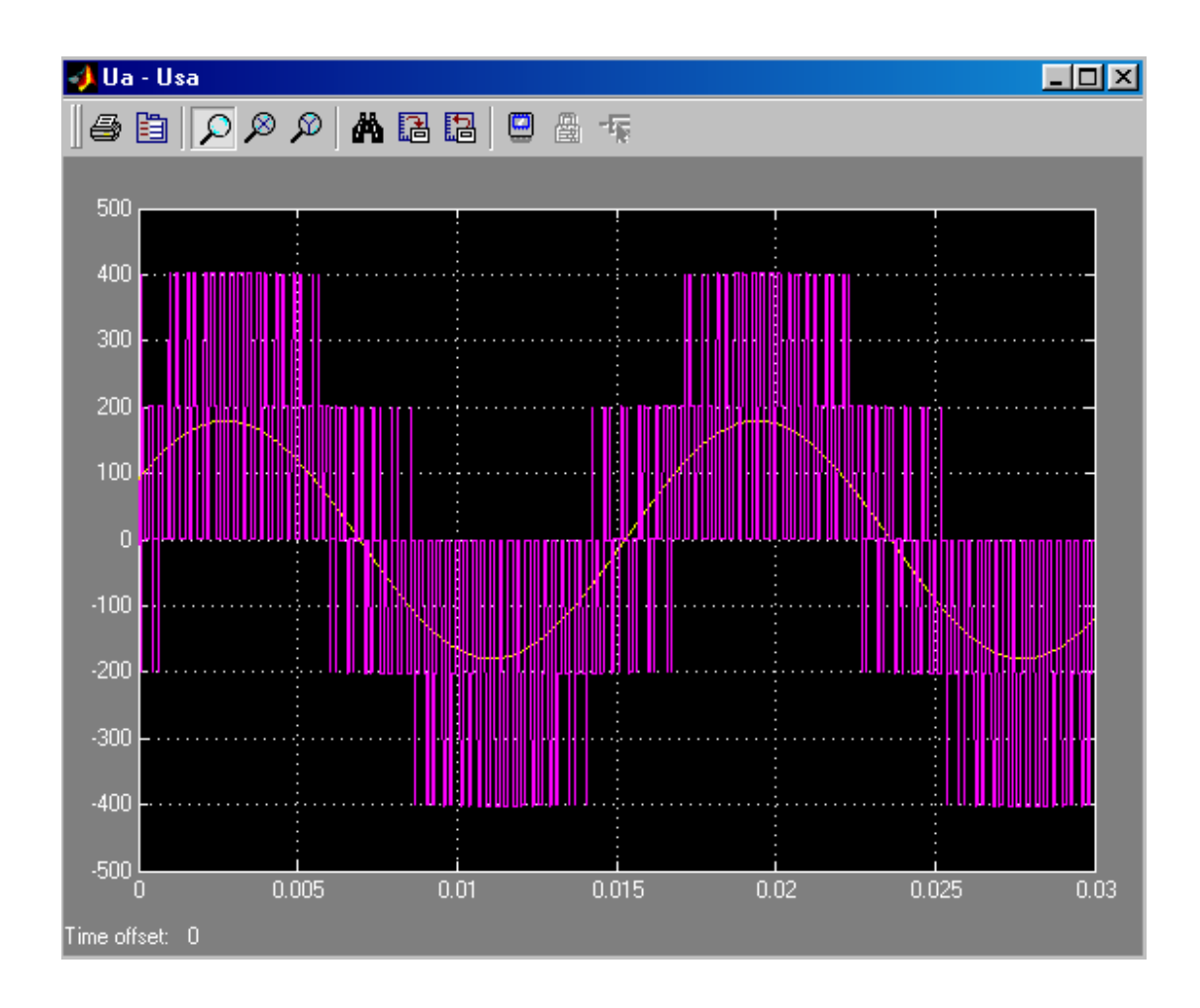

*Fig.4-10 Tensión de la red vs. Tensión trifásica del convertidor* 

## **4.2.4 Sistema de control**

El sistema de control se inicia con la toma de datos de la planta. En una implementación se sugiere trabajar para la tensión trifásica con un transformador trifásico con arreglo delta-estrella para tener el punto neutro de referencia en el lado secundario; para la corriente se puede utilizar sólo 2 sensores de efecto Hall aprovechando que el sistema es balanceado; para la tensión DC otro censor Hall (de tensión) y finalmente una interfaz microcontrolador – convertidor para los pulsos del modulador vectorial.

Luego de obtenida la señal trifásica de la red Uabc, pasa al PLL para obtener la frecuencia de red θ y poder realizar la transformada (abc-dq) de Uabc e Iabc para obtener Ud, Uq, Id y Iq que junto con el valor sensado de Udc ingresan a la función de desacoplamiento como se muestra en la Fig. 4-12. La composición de la función de desacoplamiento es mostrada en la Fig. 4-13 y las salidas obtenidas son las funciones desacopladas y normalizadas con la tensión DC, Ud\* y Uq\*.

Estas dos componentes forman el ángulo δ como se muestra en la Fig. 4-11.

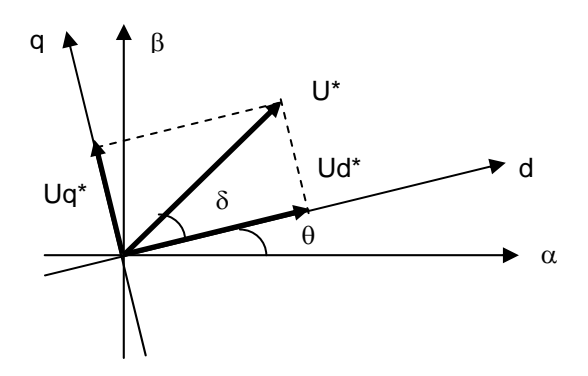

*Fig. 4-11 El vector desacoplado U\**

Que debe añadirse al ángulo θ de la red para la transformada inversa del sistema de coordenadas (dq - abc) como se muestra en la Fig. 4-12.

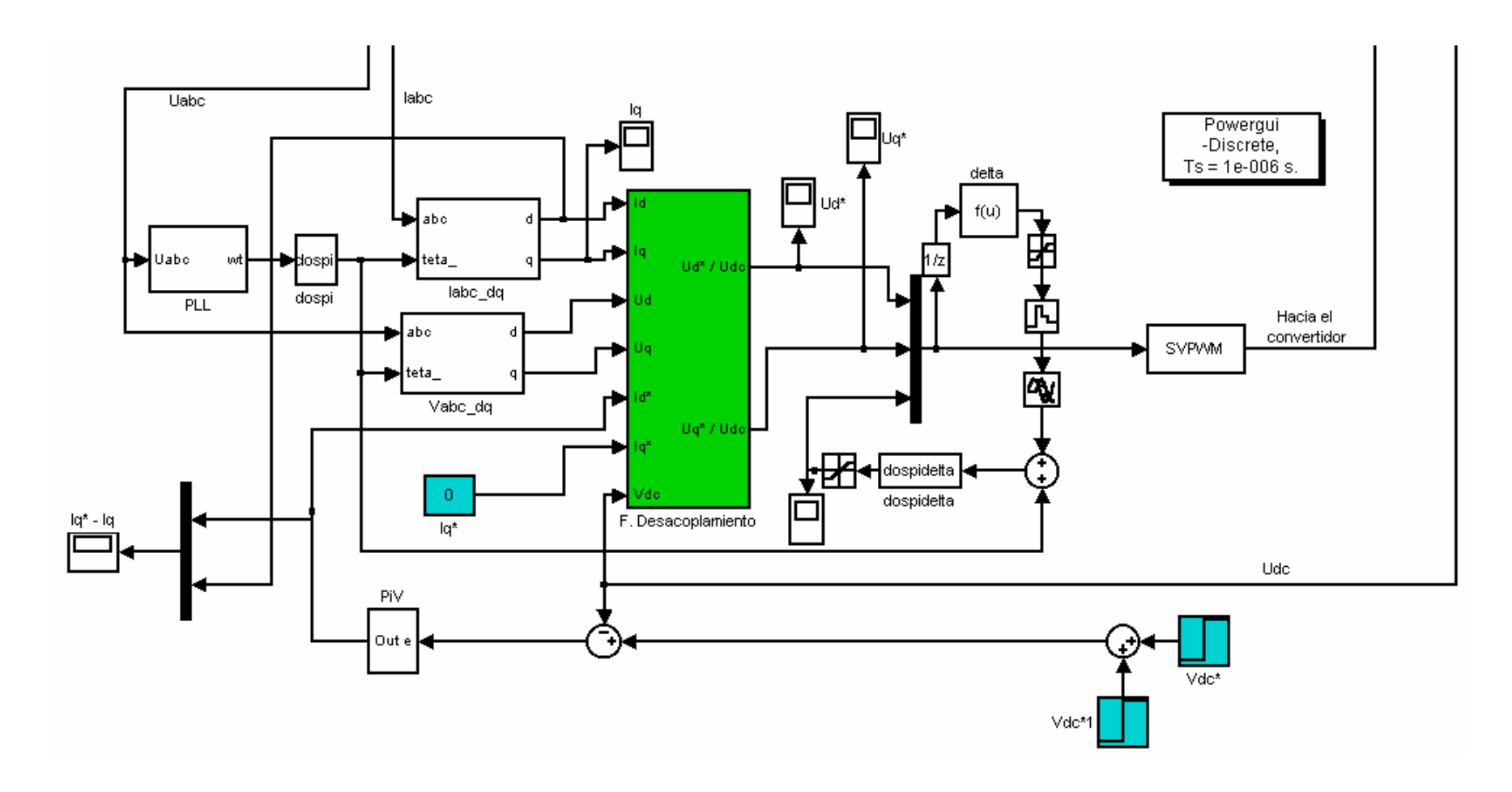

*Fig. 4-12 Sistema de control* 

44

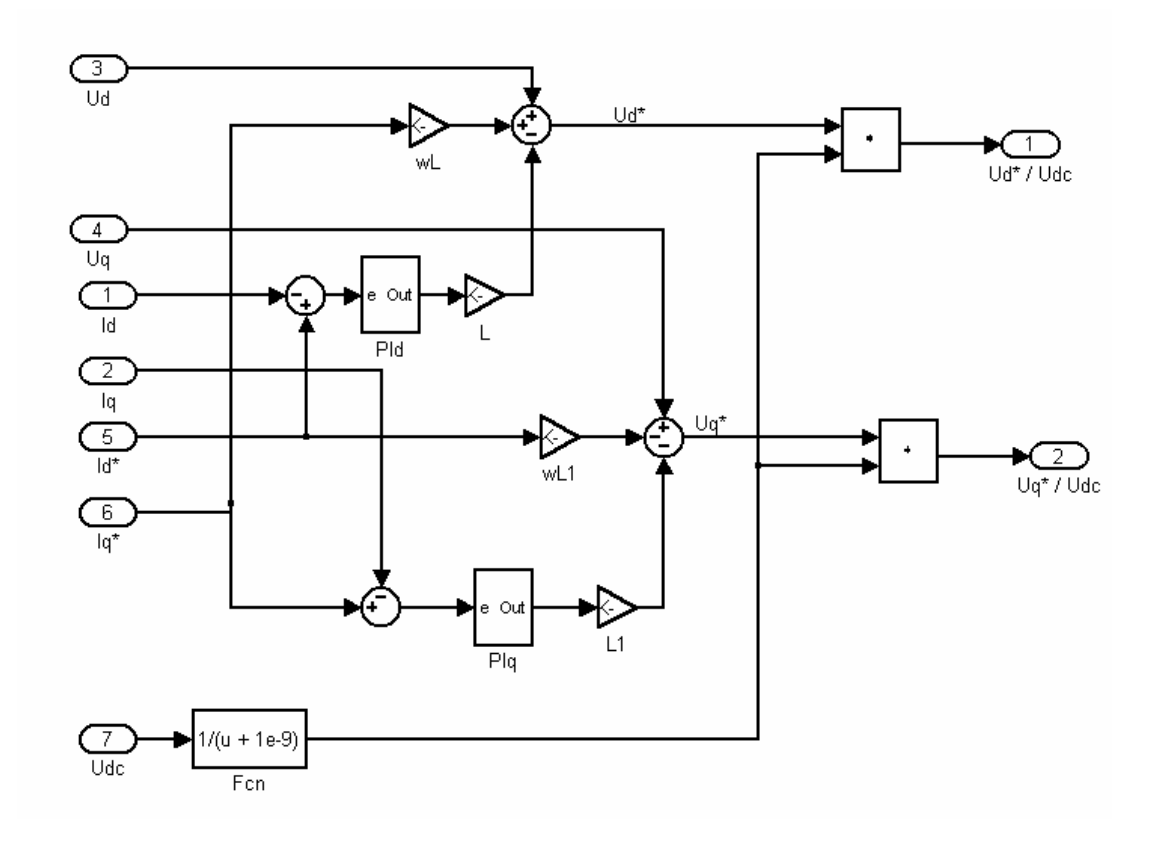

*Fig. 4-13 Composición de la Función de Desacoplamiento* 

## **CAPÍTULO V SIMULACIÓN Y RESULTADOS DEL SISTEMA**

### **5.1 Con carga DC constante**

### **Consideraciones**

- a. De los elementos del sistema:
	- **1.** En el lado DC: carga = 50Ω, capacitancia = 2200uF.
	- 3 **2.** En el lado AC: Tensión por fase de la red =  $200\frac{\sqrt{2}}{\sqrt{2}}$

$$
R_{\text{línea}} = 20 \text{m}\Omega, \text{Liínea}=5 \text{m}H.
$$

- b. Sintonización de los PI's
	- 1. En el lazo de corriente:

Para la componente directa (PI-d) Kp=2000, Ki=2 x 10<sup>6</sup>.

Para la de cuadratura (PI-q) Kp=2000, Ki=2 x 10<sup>6</sup>.

- 2. En el lazo de tensión: Kp=150  $x10^{-3}$ , Ki=4
- c. Carga inicial del condensador: Inicialmente se carga el condensador a 400 VDC durante 3mseg, tiempo que requiere el PLL para engancharse a la red. La referencia es 500 VDC y a los 80mseg se incrementa a 600 VDC.

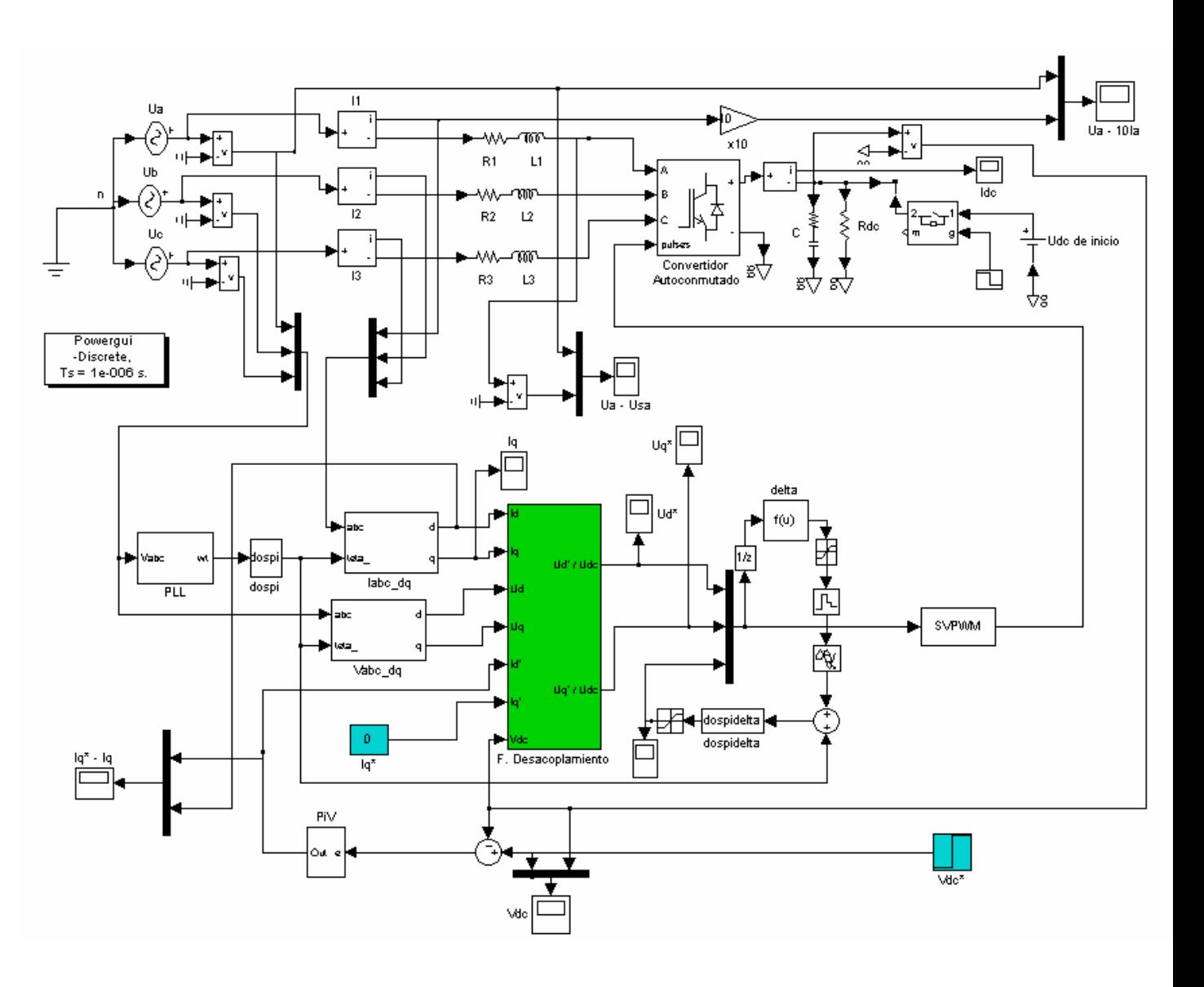

*Fig. 5-1 Esquema del sistema a simular con carga y tensión de referencia DC constante.*

En la Fig. 5-2 se observa la tensión de referencia de tensión DC (línea amarilla) y la respuesta del sistema (línea violeta). Como se indicó en las consideraciones de la simulación, inicialmente se carga al condensador DC con 400 VDC por 3 ms para evitar el tiempo de carga.

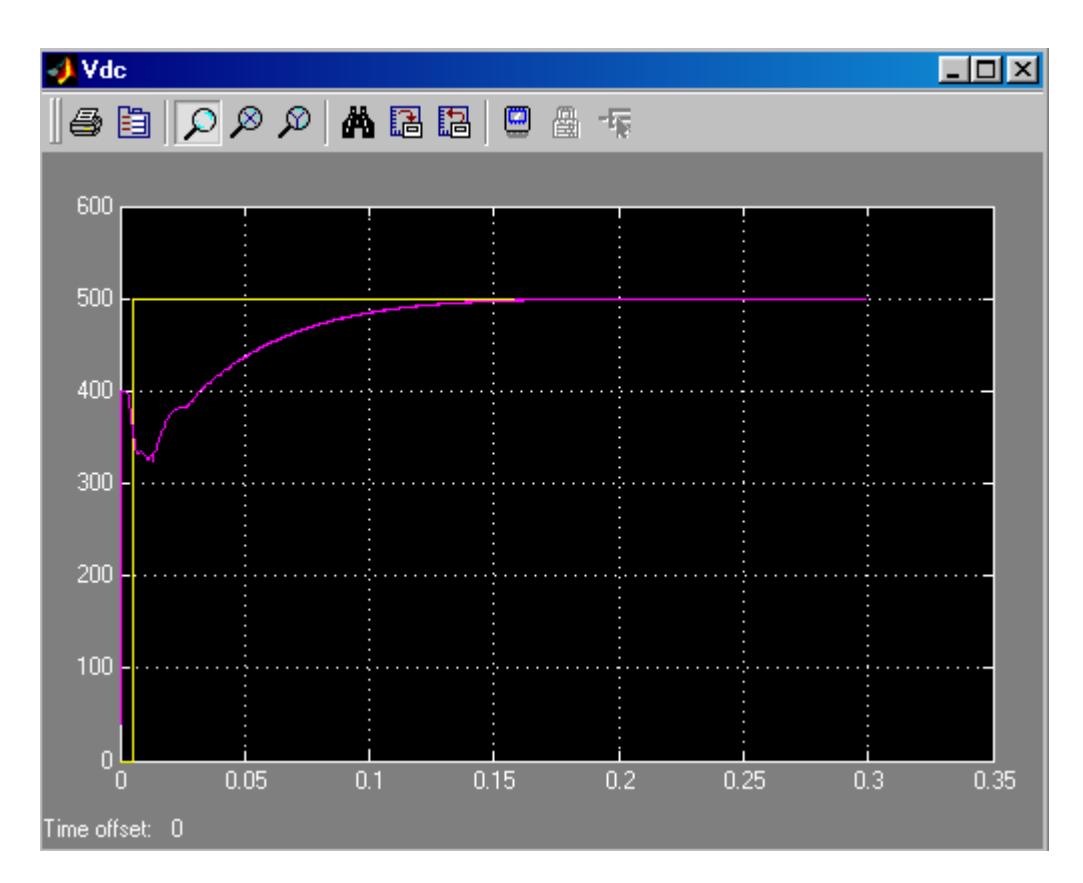

*Fig. 5-2 Carga del condensador con referencia constante (Voltios vs. Segundos)* 

 En la Fig. 5-3 y 5-4 se muestran las componentes de corriente directa y en cuadratura respectivamente. La referencia para corriente directa es la salida del PI-V que tiene por entrada el error de tensión DC (Vdc\* - Vdc) y para la componente en cuadratura se ha fijado la referencia a cero para tener un factor de potencia muy cercano a la unidad, cuyo resultado se aprecia por la fase de la tensión de fase de la red Ua con la corriente de línea que se muestra en la Fig. 5-4. Por razones de visibilidad se ha

escalado la onda de corriente por 10 como se indica en la Fig. 5-1, además se comprueba que es solo la componente directa Id la que determina la amplitud de la corriente de línea ( $\approx$  22.5 A).

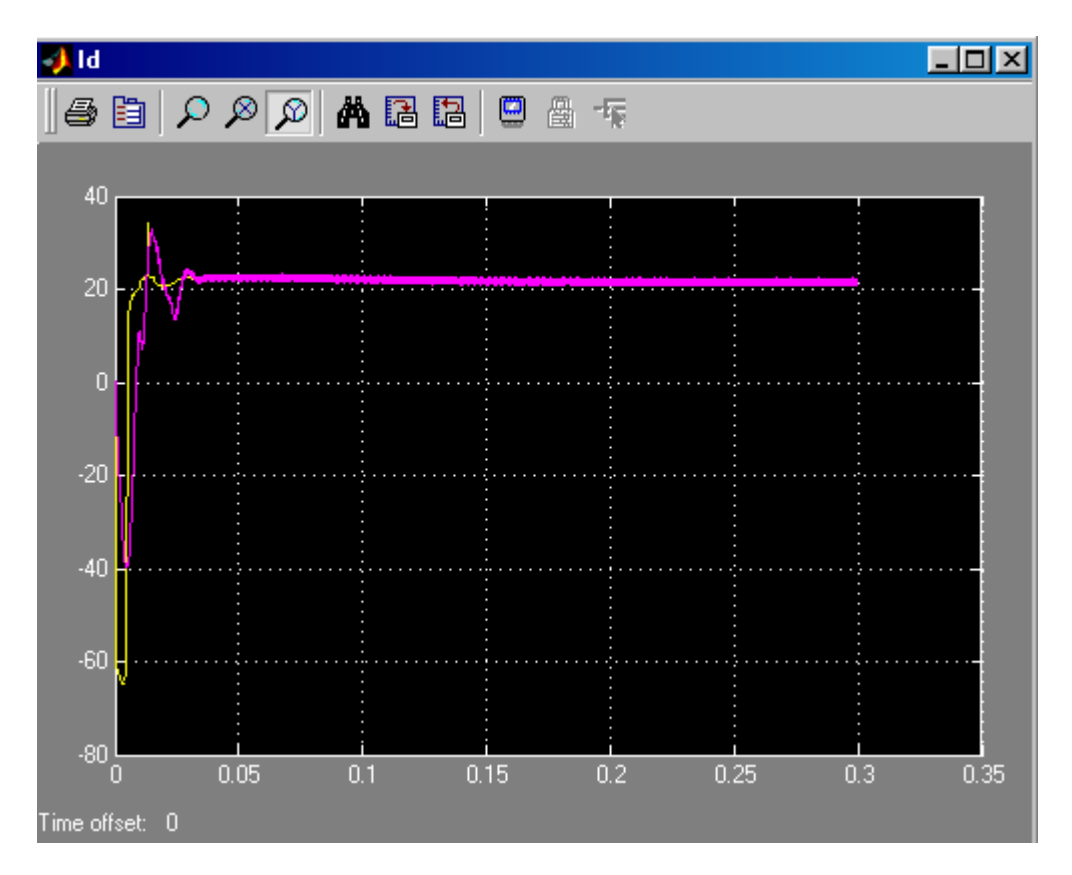

*Fig. 5-3 Seguimiento del PI-d a la corriente directa de referencia (Amperios vs. Segundos)* 

Por otra parte en el lado DC al tener una referencia de tensión y carga constante de 500 VDC y 50Ω respectivamente, la corriente es también constante 10A como se observa en la Fig. 5-6.

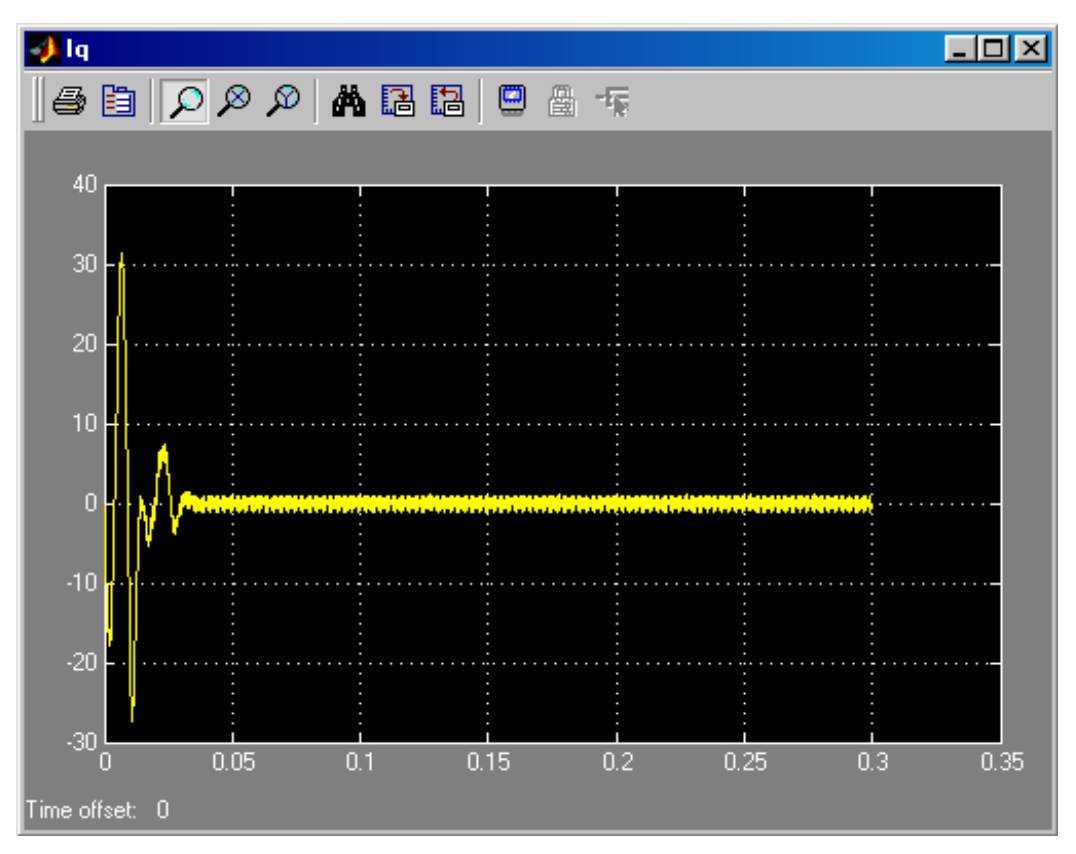

*Fig. 5-4 Componente de la corriente en cuadratura para lograr f.p. igual a uno* 

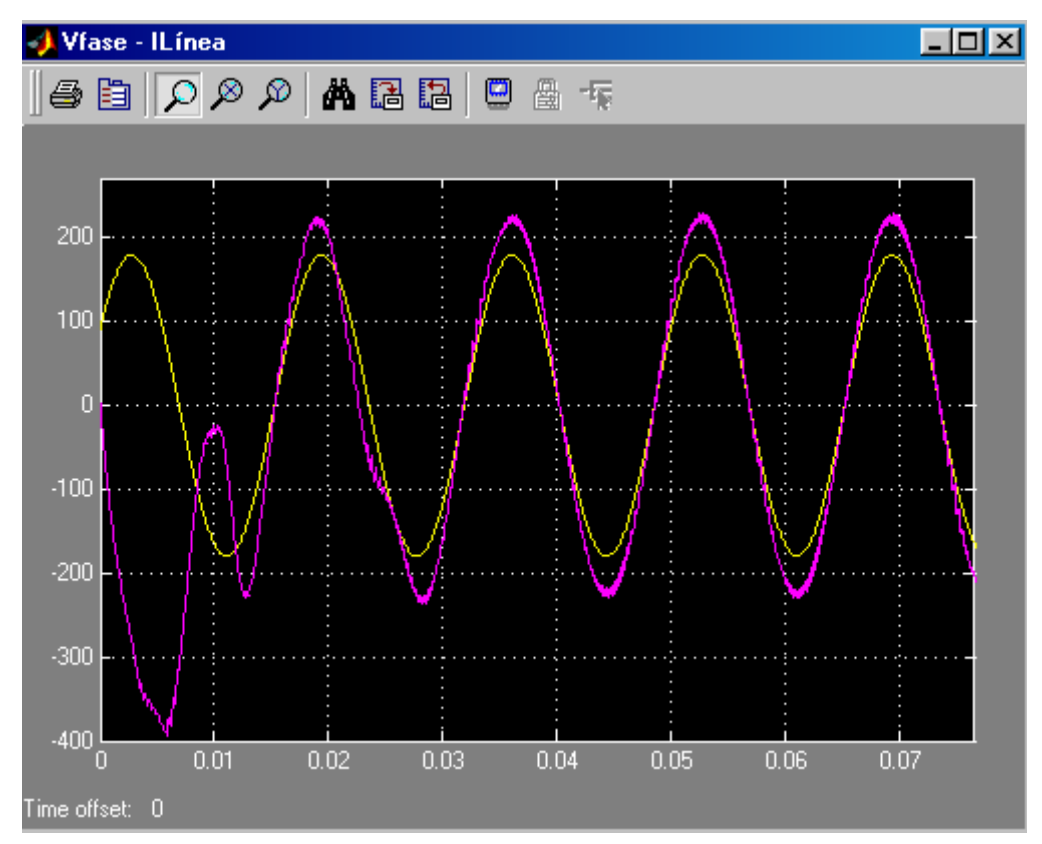

*Fig. 5-5 Desfasaje igual a cero entre la tensión de fase de la red y la corriente de línea* 

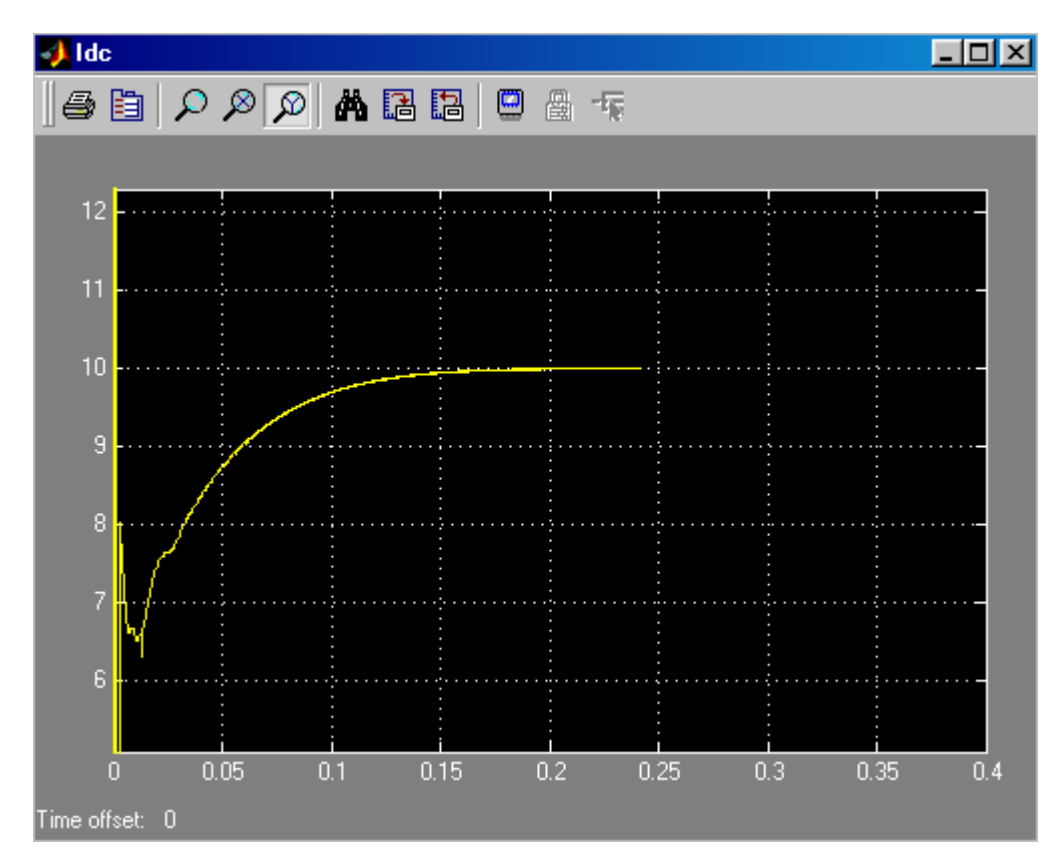

*Fig. 5-6 Corriente DC constante e igual a 10A debido a la tensión de referencia de 500VDC y a la carga de 50*Ω

# **5.2 Con carga DC variable**

 A diferencia del caso anterior, la tensión de referencia DC (Vdc\*) varía de 500VDC a 600VDC a los 80mseg. Todos los demás parámetros y consideraciones del caso anterior se mantienen constantes.

*Fig. 5-7 Esquema del sistema a simular con carga constante y tensión de referencia DC* 

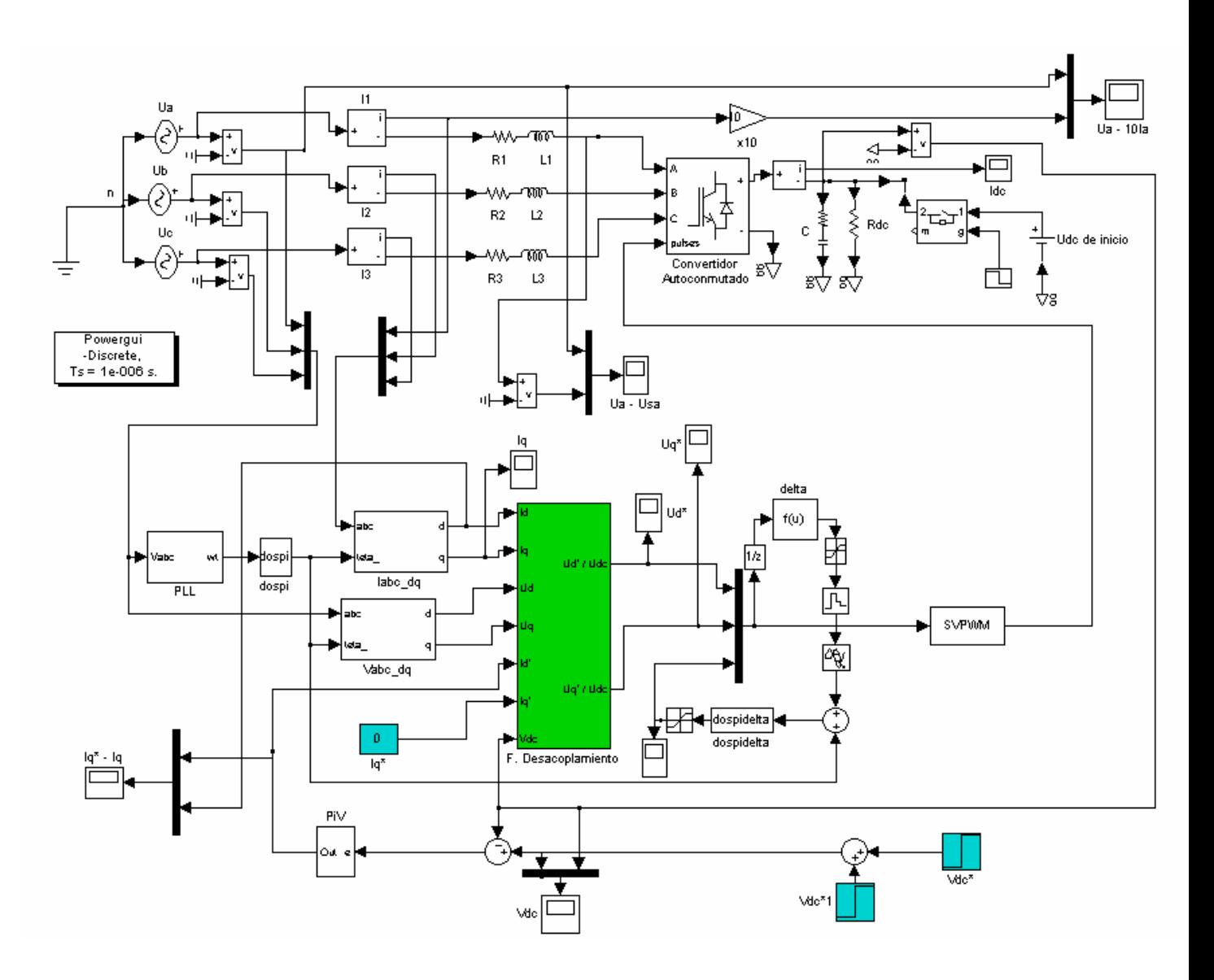

*variable.*

 En la Fig. 5-7 se observa la respuesta de la carga del condensador DC a la variación de la referencia. Al producirse un incremento en la demanda de potencia DC, se incrementa la corriente de línea AC en forma estable como se muestra en la Fig. 5-8.

 En la Fig. 5-9 se aprecia la variación mínima que se produce en la corriente de cuadratura, que rápidamente tiende al valor de referencia igual a cero.

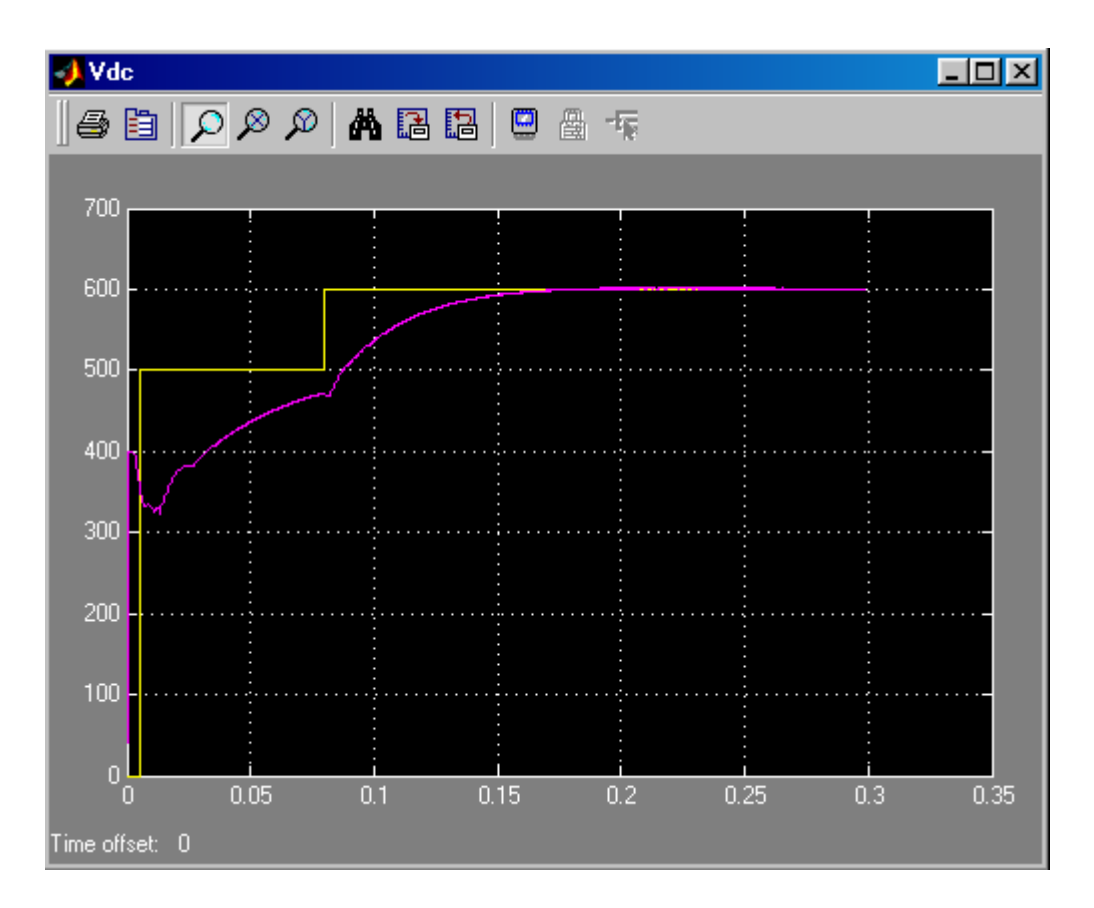

*Fig. 5-7 Carga del condensador con referencia variable (Voltios vs. Segundos)* 

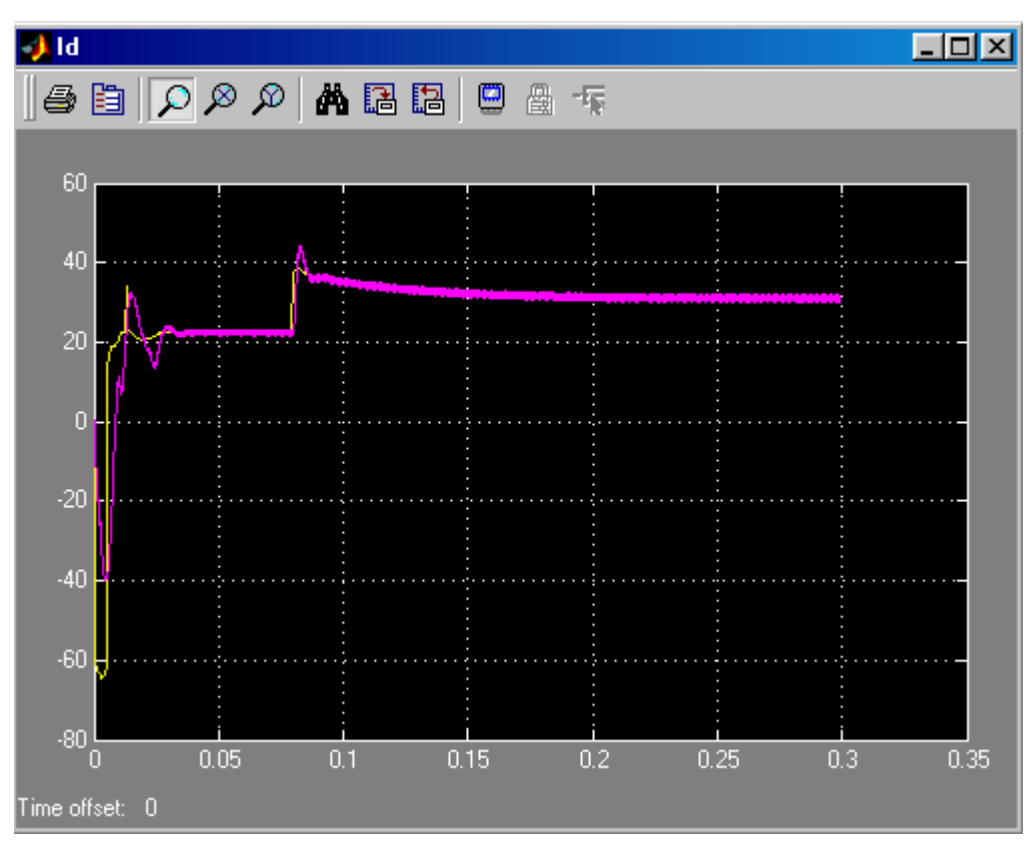

*Fig. 5-8 Respuesta de la corriente directa al incremento de tensión de referencia DC.* 

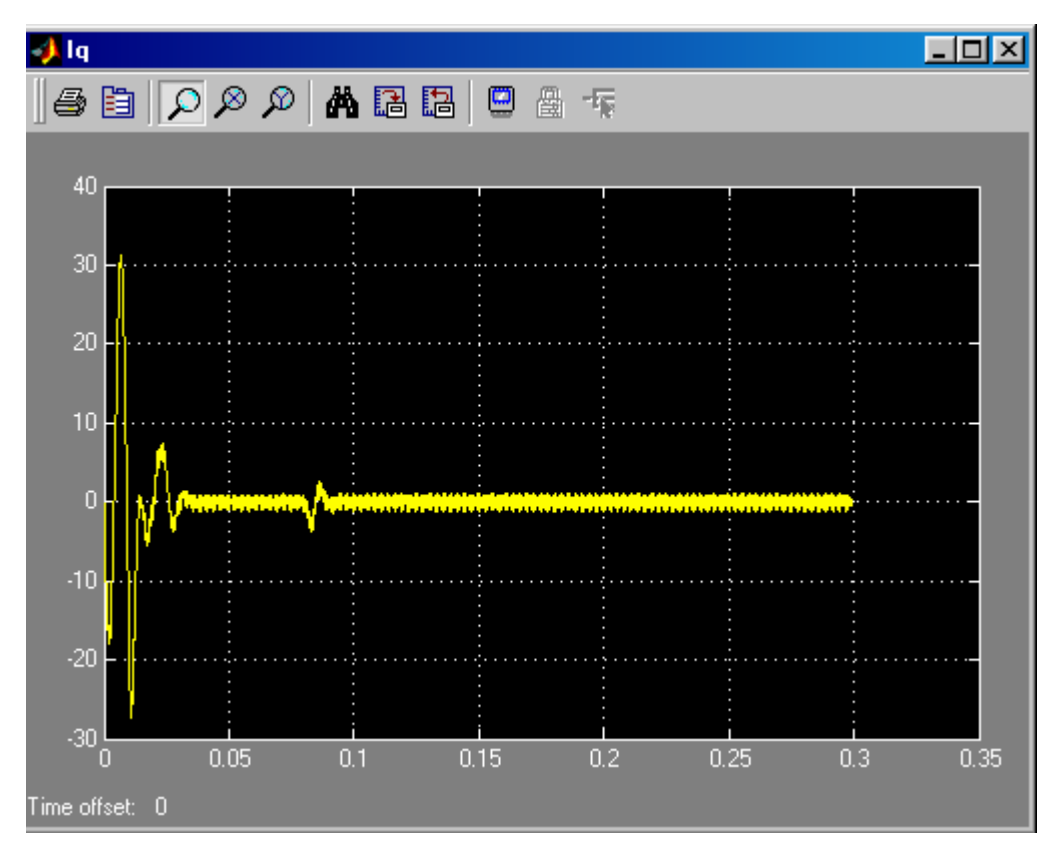

*Fig. 5-9 Respuesta de la corriente en cuadratura al incremento de tensión de referencia DC* 

En la Fig. 5-10 se muestra el incremento de la corriente de línea según lo indica Id (ver Fig. 5-8) manteniendo el desfasaje igual a cero con la tensión de fase Ua.

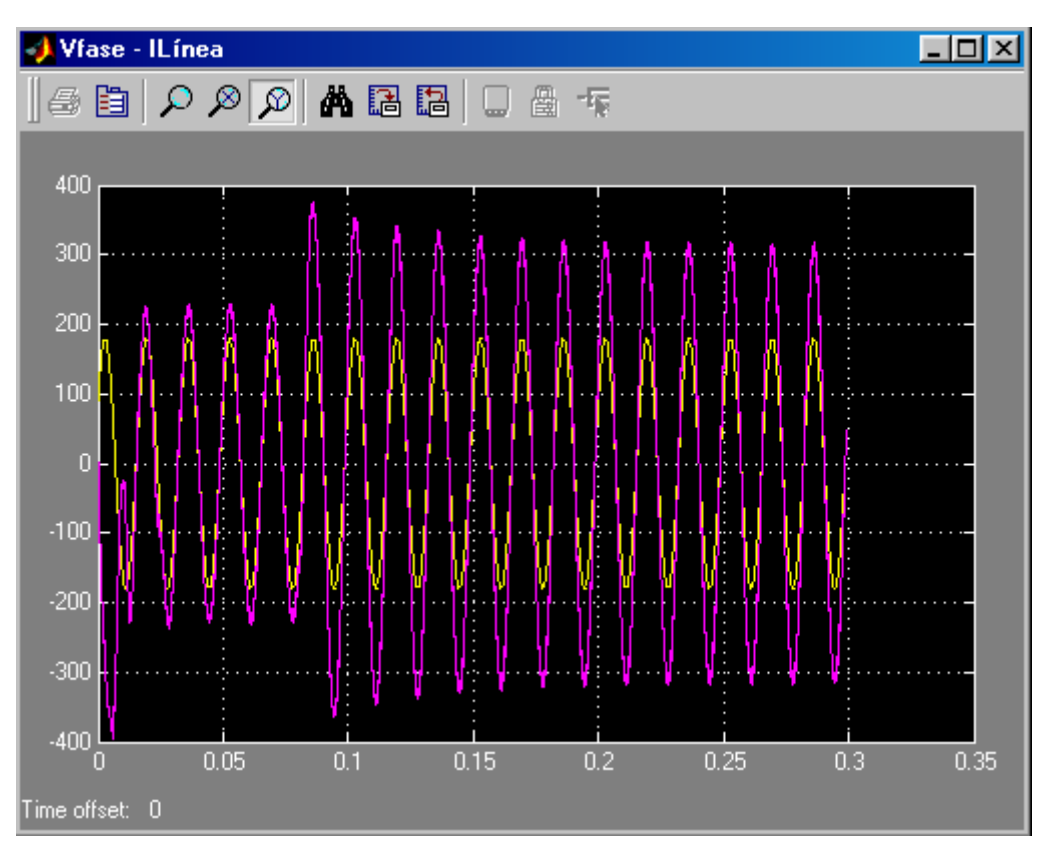

*Fig. 5-10 Variación de la corriente de línea al incremento de referencia de tensión DC* 

En la Fig. 5-11 se muestra el incremento de la corriente por el incremento de la tensión DC de 500V a 600V. Debido a que la carga es de 50Ω la corriente varía de 10 a 12 amperios.

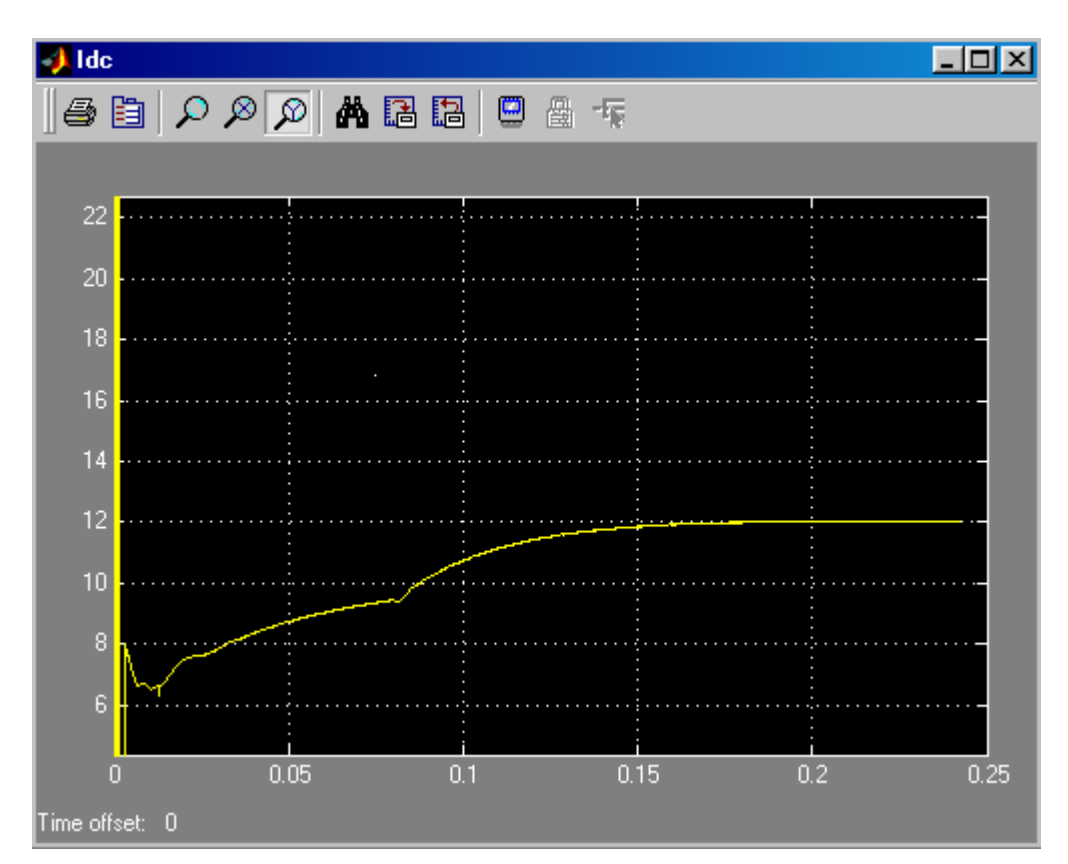

*Fig. 5-11 Incremento de la corriente DC de 10 a 12 amperios por la variación de la tensión DC de referencia de 500 a 600V. La carga es de 50*<sup>Ω</sup>

## **5.3 Con variación de carga DC**

En este caso se conecta en paralelo a la carga DC inicial de 50Ω otra carga adicional también de 50Ω a los 180mseg.

En la Fig. 5-13 se muestra la descarga del condesador debido a la reducción de la carga DC a la mitad, y por tanto el requerimiento del doble de corriente.

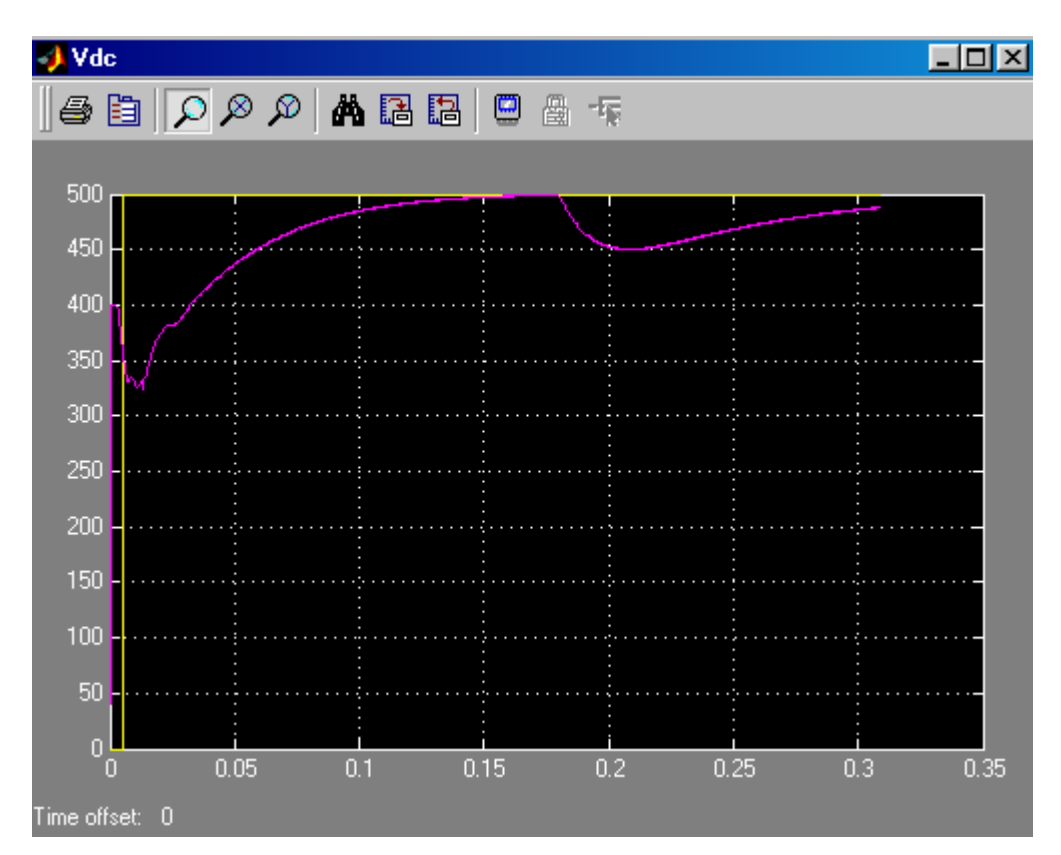

*Fig. 5-13 Variación de la carga del condensador por la reducción de la carga DC a la mitad* 

La reducción de la carga DC a la mitad duplica el consumo de potencia DC que debe ser mantenido por el lado AC incrementando la corriente de línea al doble; mientras que la componente en cuadratura de la corriente sigue tendiendo a cero como se muestra en la Fig. 5-15

 En la Fig. 5-16 se muestra que la corriente de línea continúa en fase con la tensión de la red; y en la 5-17 el incremento de la corriente DC al doble.

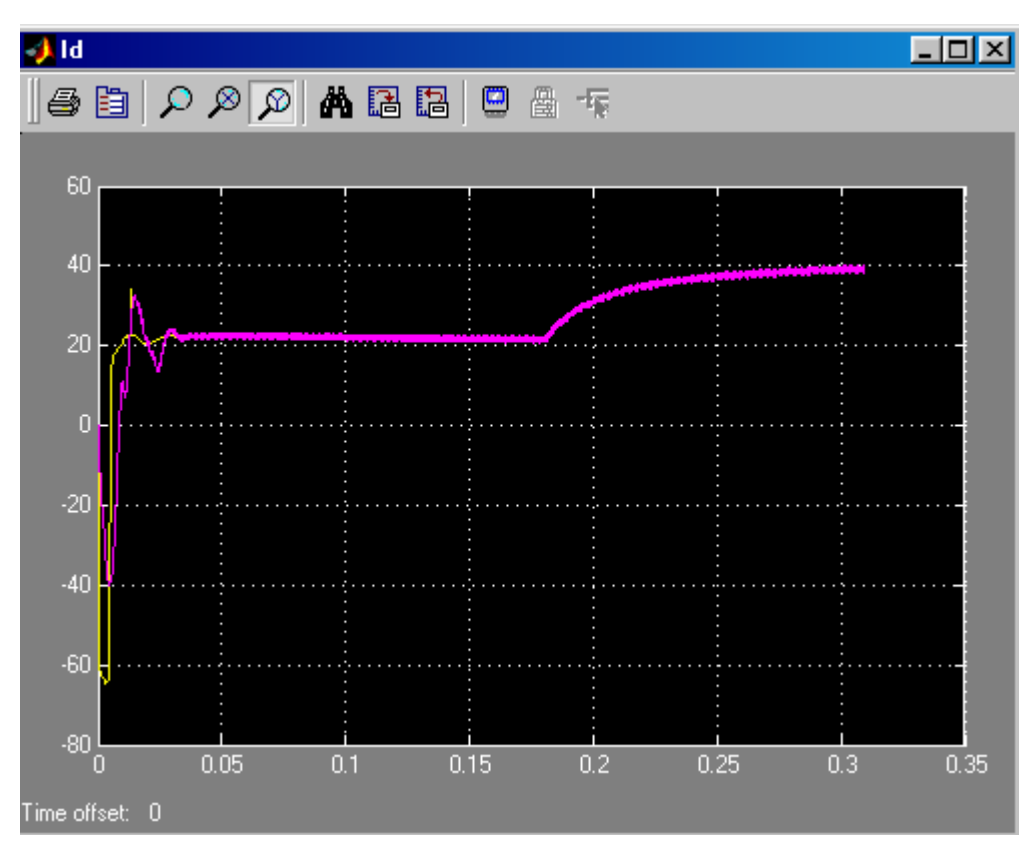

*Fig. 5-14 Incremento de la corriente directa por la reducción de la carga DC a la mitad* 

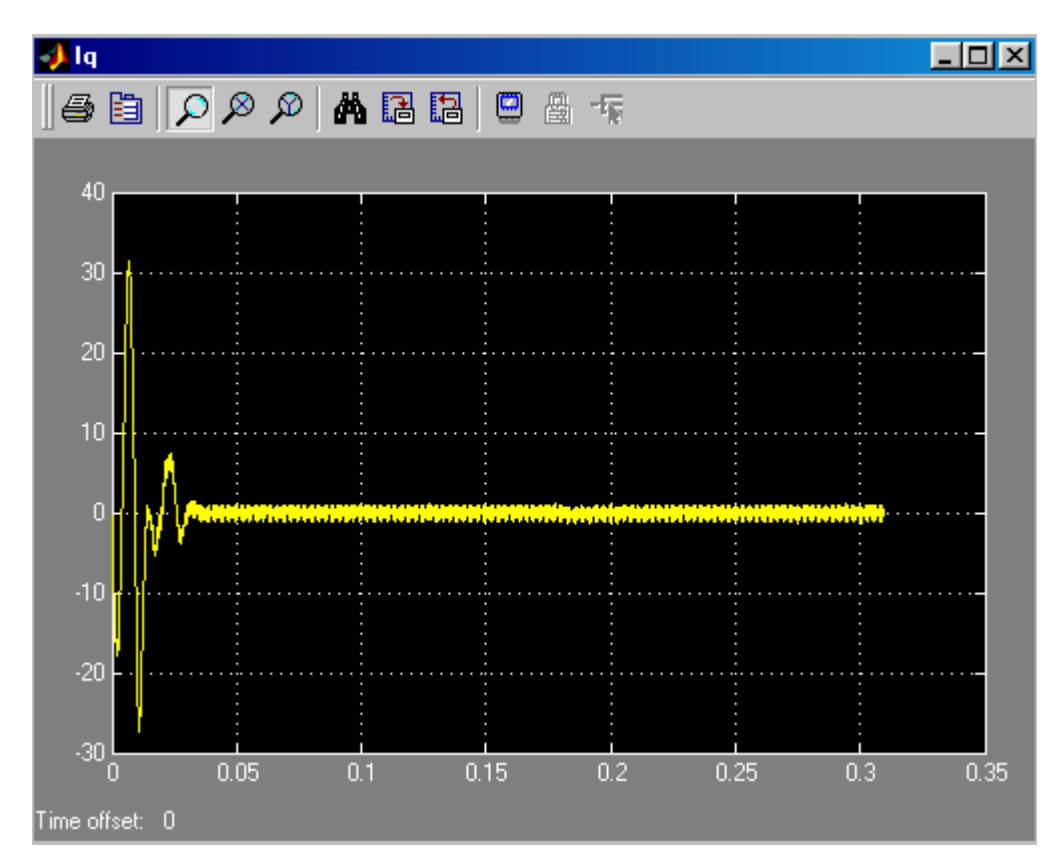

*Fig. 5-15 La componente en cuadratura de la corriente de línea no es afectada* 

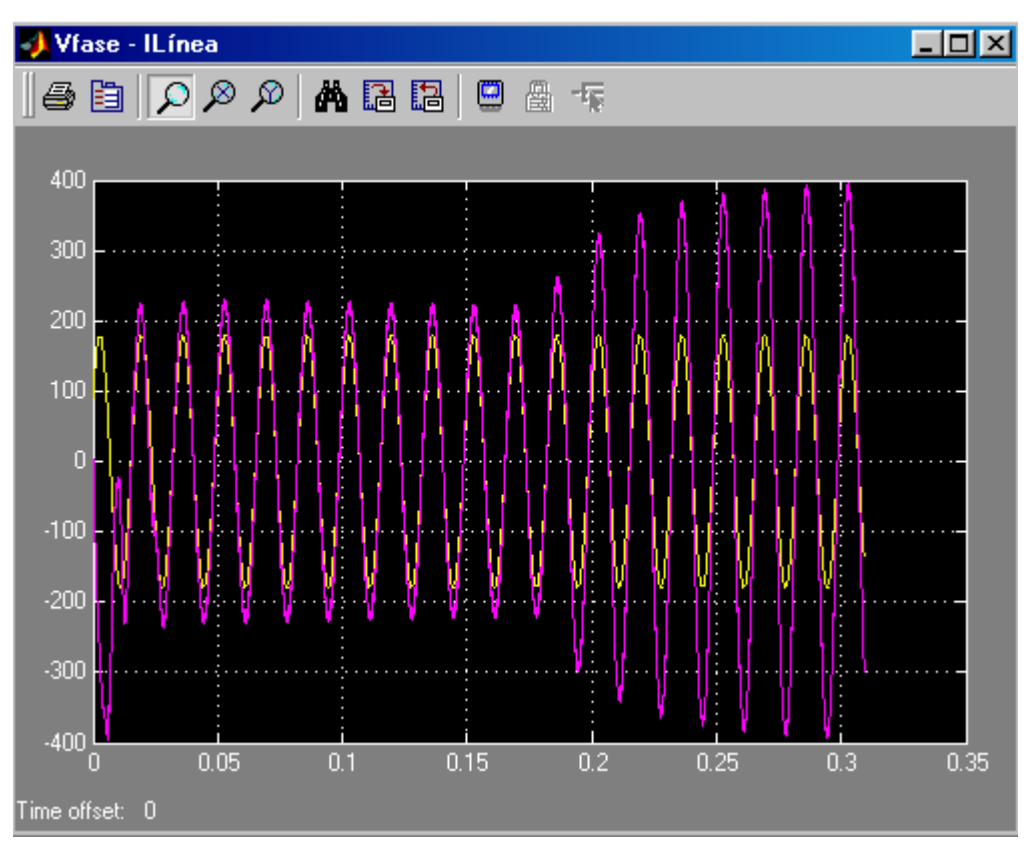

*Fig. 5-16 Incremento de la corriente de línea por la reducción de la carga DC a la mitad* 

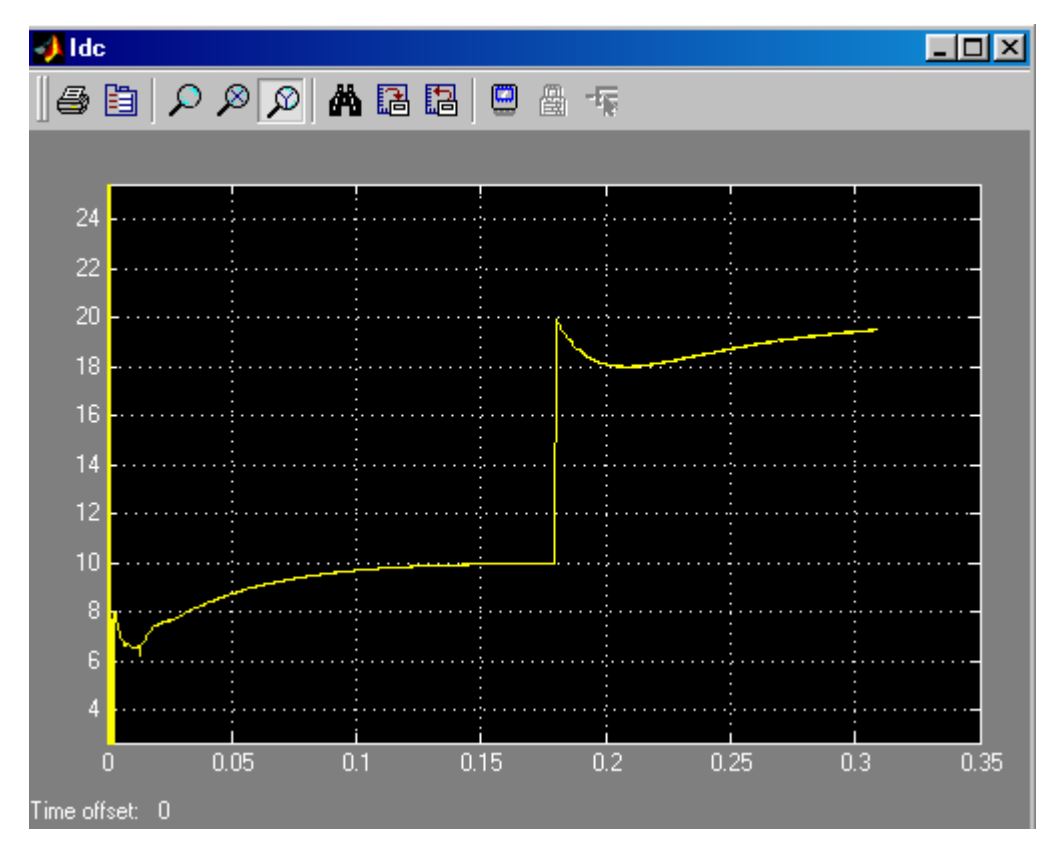

*Fig. 5-17 Incremento de la corriente DC al doble por la reducción de la carga DC a la mitad* 

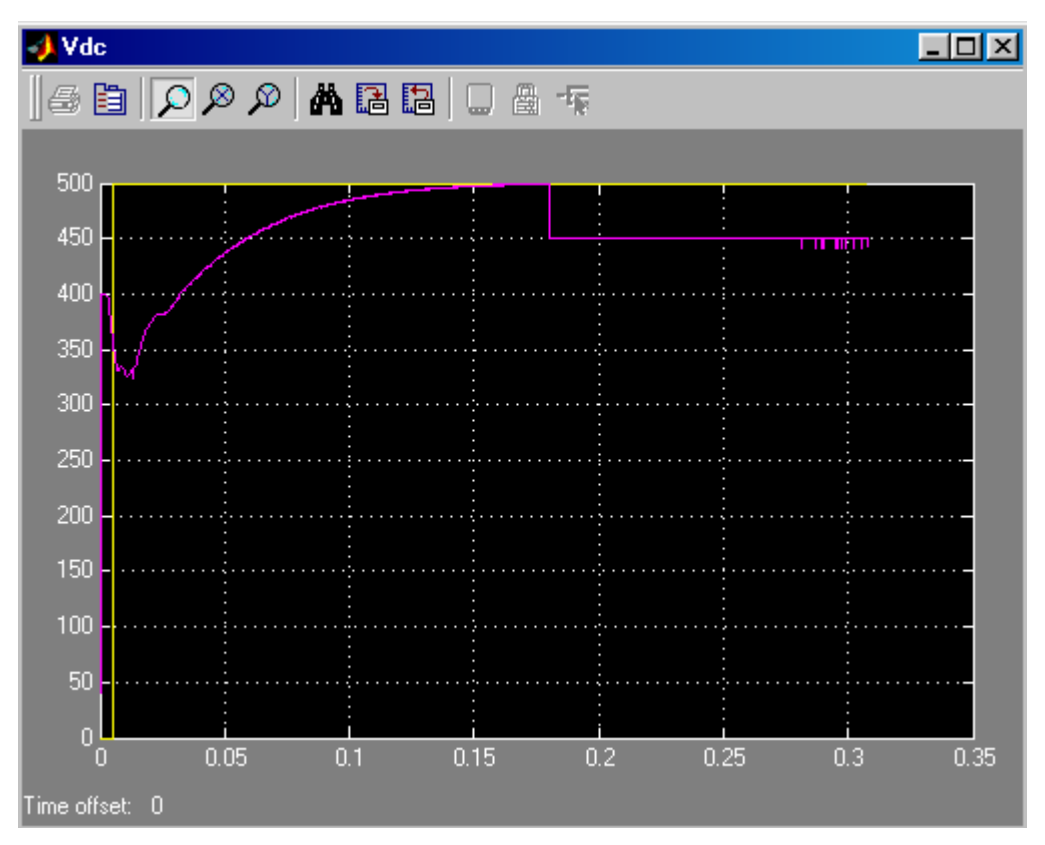

#### **5.4 Con carga activa constante menor que la tensión de red**

*Fig. 5-18 Variación de la carga del condensador por la carga activa de 450V a los 180ms* 

Al colocar una carga activa constante menor que el de la red se mantiene aún el comportamiento predominante de inversor, esto es, el flujo de potencia es de la red hacia la carga DC, con la diferencia que el sistema se torna inestable por el continuo incremento de la componente directa Id causado por el PI de tensión (PI-v).

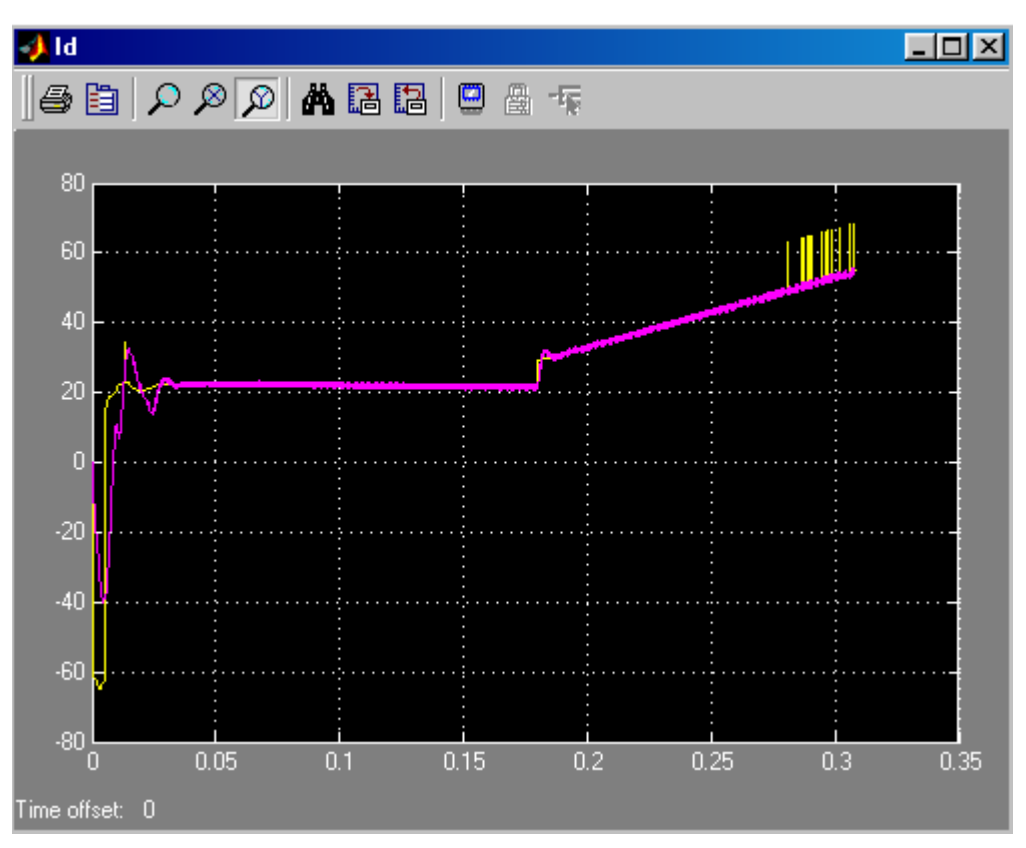

*Fig. 5-19 Incremento descontrolado de Id por la diferencia constante que ingresa al PI-V* 

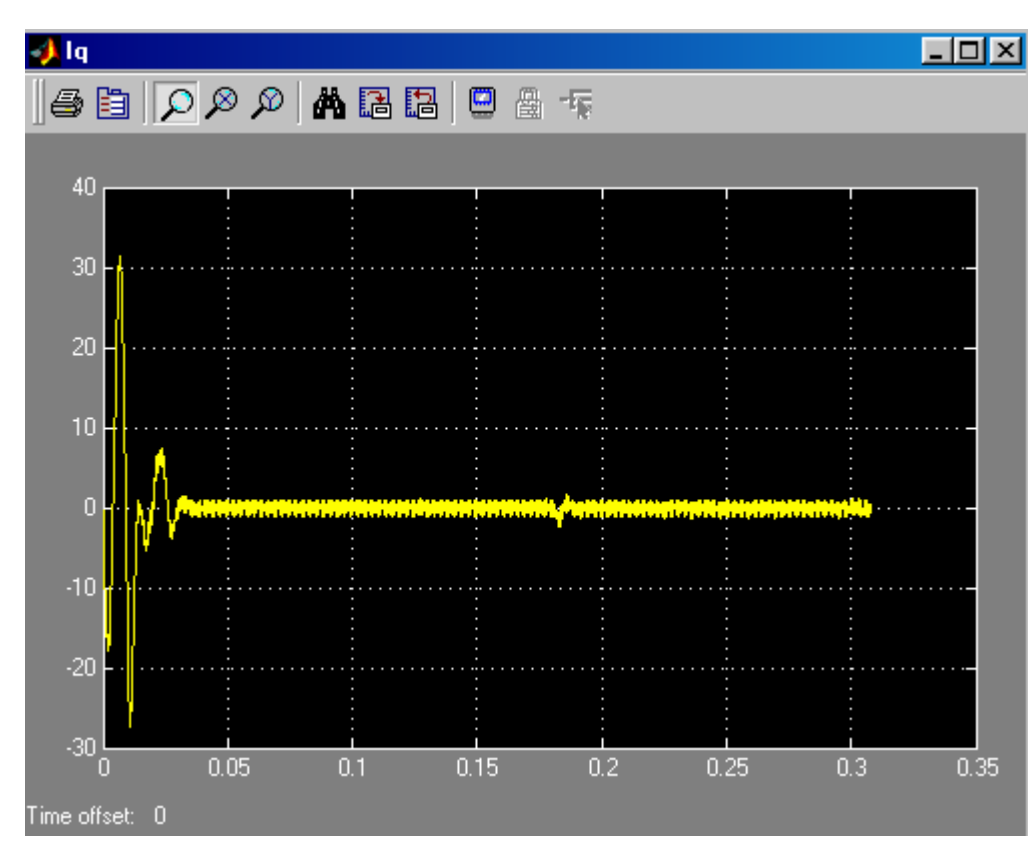

*Fig. 5-20 La componente Iq se mantiene invariable* 

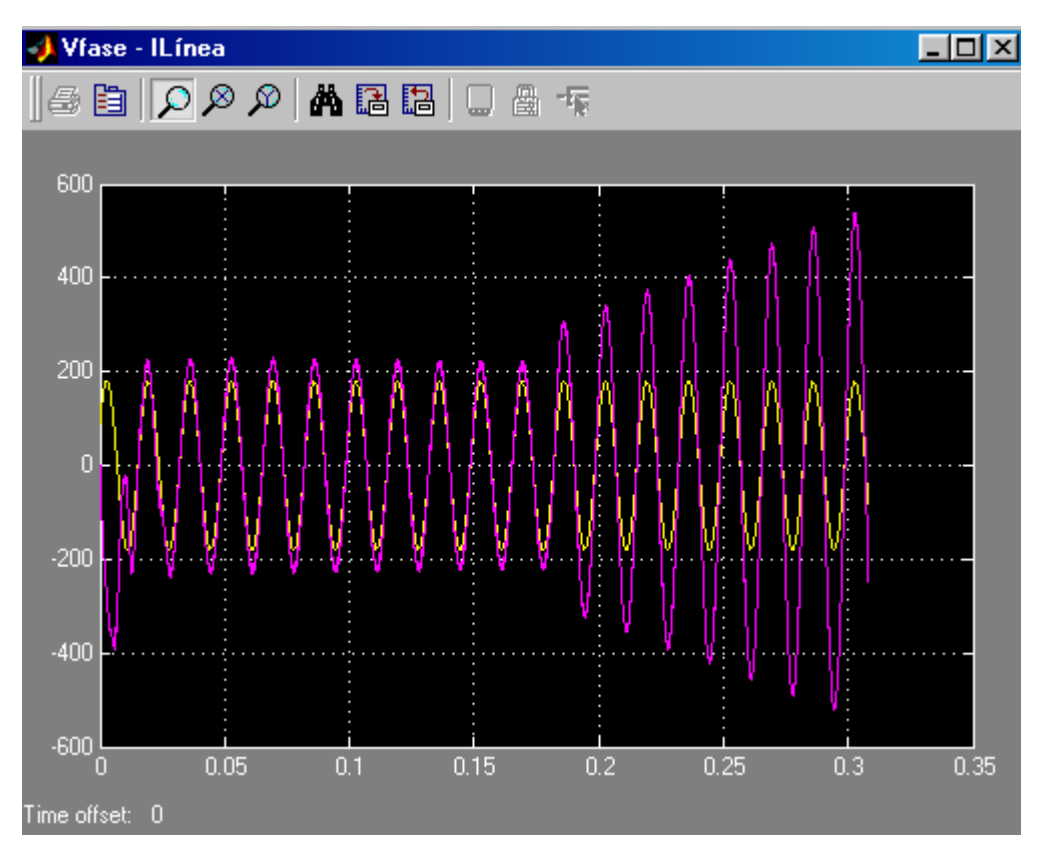

*Fig. 5-21 Sistema inestable. Nótese que el factor de potencia igual a uno se mantiene* 

#### **5.5 Con carga activa constante mayor que la tensión de red**

Por mantener un error constante y diferente de cero, sea positivo o negativo, entre la carga del condensador y la tensión Vdc\* de referencia, el sistema tiende a la inestabilidad con la diferencia del caso anterior que el comportamiento predominante del convertidor es de rectificador. Esto es, el flujo de potencia va de la carga DC a la red como se aprecia en el desfasaje de 180° entre la tensión AC de fase y la corriente de línea de la Fig. 5-24.

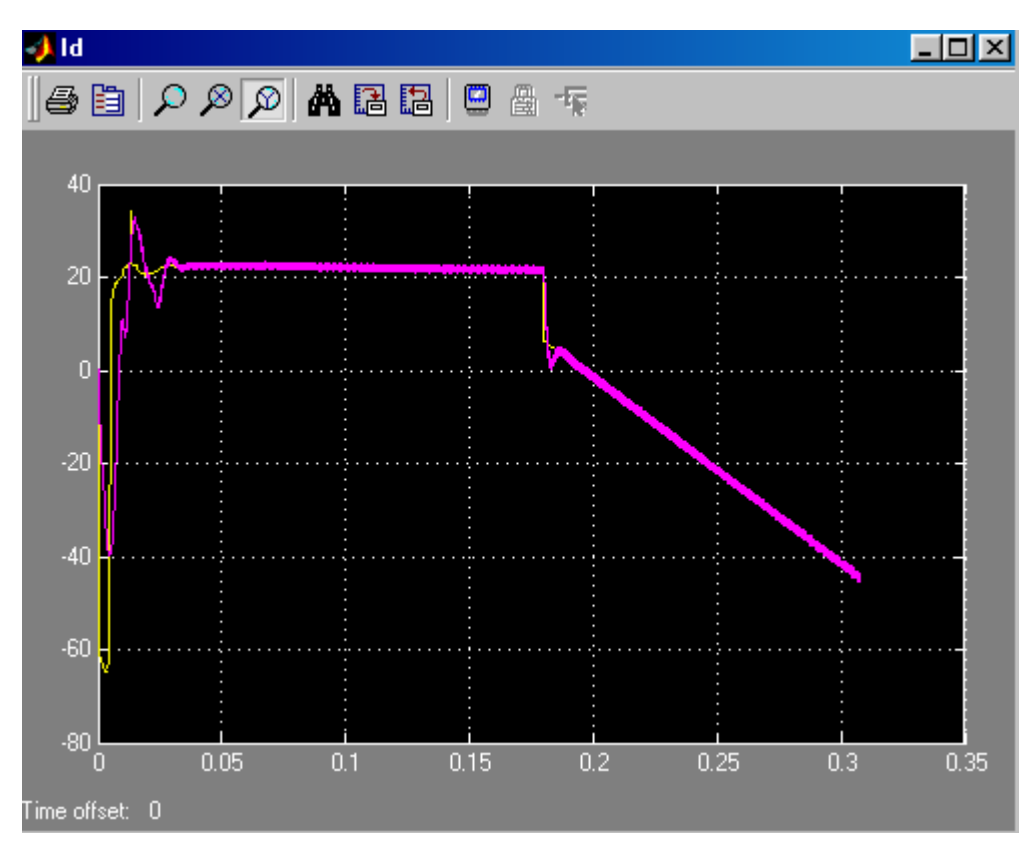

*Fig. 5-22 Decremento descontrolado de Id por la diferencia constante que ingresa al PI-V* 

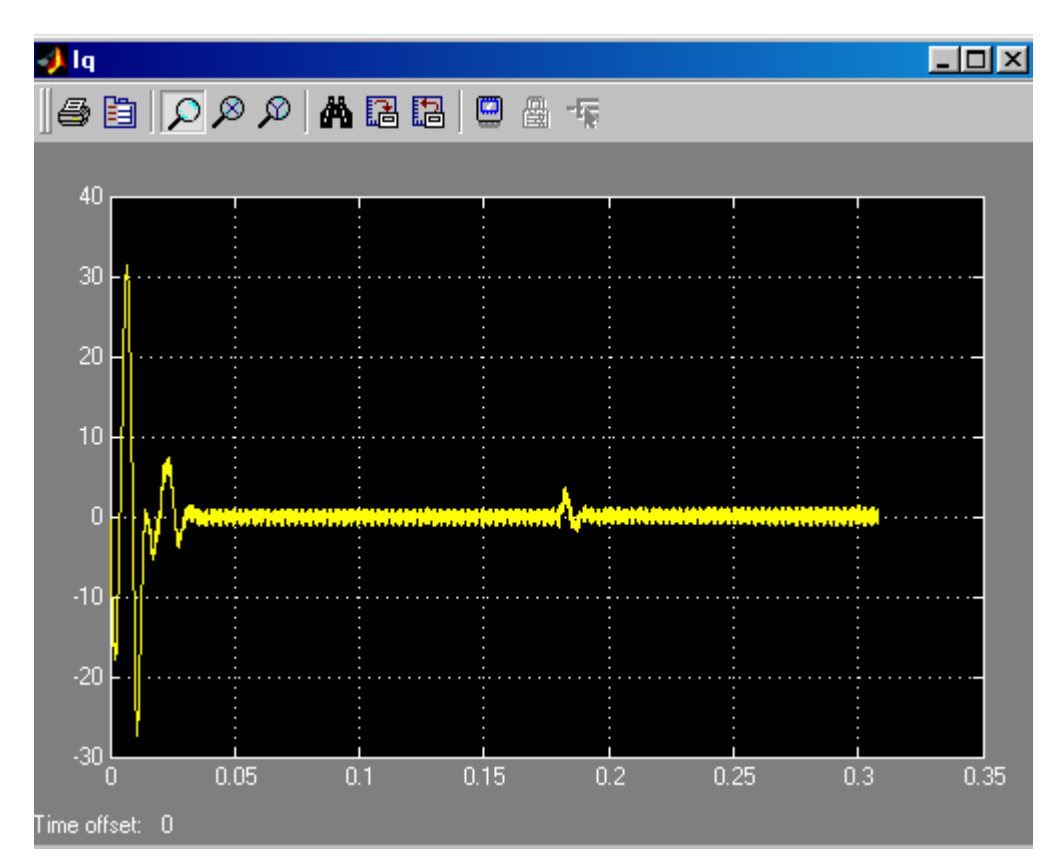

*Fig. 5-23 La componente Iq se mantiene invariable* 

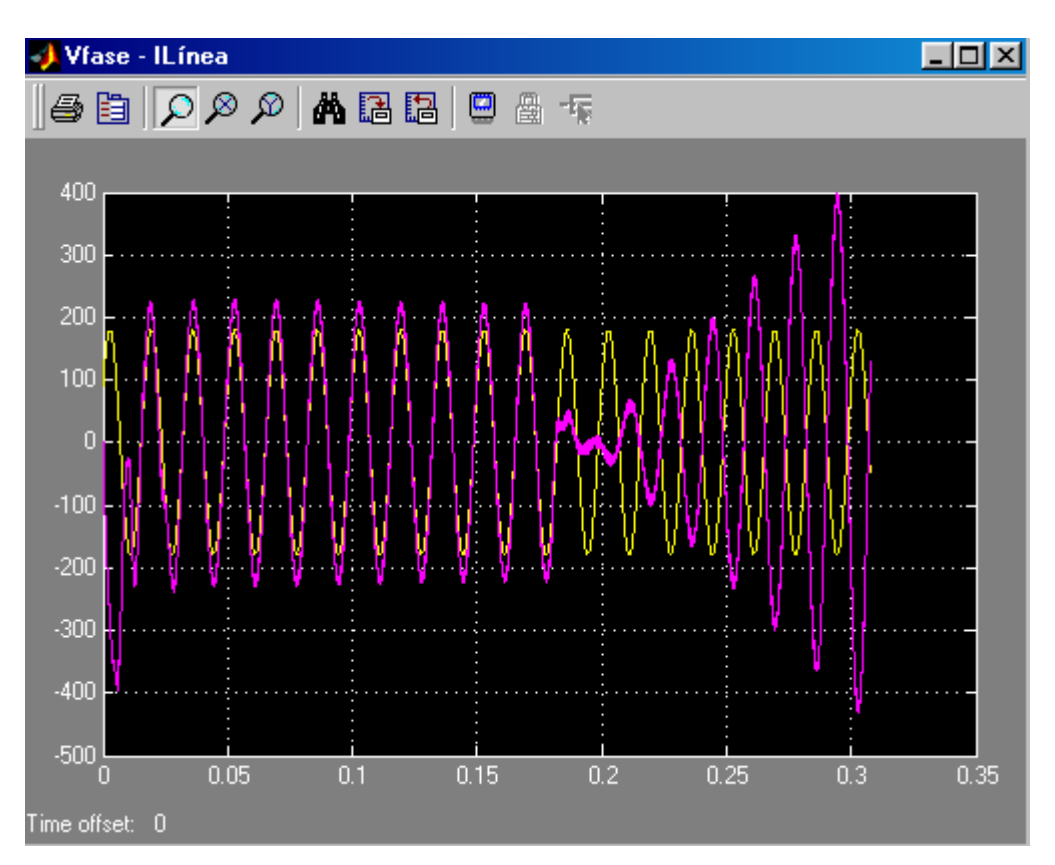

*Fig. 5-24 Sistema inestable. Nótese que el desfasaje entre la tensión de fase AC y la corriente de línea es de 180°. Esto significa que la potencia fluye del lado DC al AC del convertidor* 

## **OBSERVACIONES Y CONCLUSIONES**

- El convertidor auto conmutado presenta un comportamiento dual: como rectificador y como inversor dependiendo del flujo de potencia. Este comportamiento puede ser aprovechado para que sólo con la potencia de la red se pueda controlar la potencia reactiva suministrada a la carga, incluso pudiendo darse potencia reactiva igual a cero, esto es, un factor de potencia unitario.
- En el diseño se debe considerar como parámetro crítico la impedancia de línea que determina el rango de operación del convertidor.
- El PLL digital diseñado e implementado para realizar el seguimiento de fase de la tensión de la red, muestra una alternativa óptima en comparación a la detección de cruce por cero por su simplicidad y rápido seguimiento.
- El modulador vectorial SVPWM es más eficiente respecto al modulador PWM al permitir aprovechar 1/√3 de la tensión DC en lugar de sólo ½ en el comportamiento del convertidor como inversor.
- En el modulador vectorial se debe considerar que con una frecuencia de conmutación alta se obtiene mayor precisión en la onda senoidal digital, pero se incrementa las pérdidas por calor del convertidor.
- En el caso que la tensión del lado DC del convertidor sea menor que la del lado AC, el convertidor auto conmutado se comportará como una

fuente DC, incluso cuando la tensión de referencia DC varíe ó cuando se realice un cambio en "caliente" de la carga DC.

• Si se va a emplear carga activa en el lado DC se debe considerar limitadores que eviten que el sistema se torne inestable. Además de considerar, que una carga activa mayor al de la red implica que la potencia fluirá del lado DC al AC y que la tensión de línea estará contrapuesta con el de la corriente de línea.

# **BIBLIOGRAFÌA**

- 1. Control Vectorial de 4 Cuadrantes para Motor de Inducción con Rectificador Autoconmutado para la mejora de Factor de Potencia MS Ing. Rodolfo Moreno Martínez Universidad Nacional de Ingeniería, Facultad de Ingeniería Eléctrica y Electrónica. Sección de Postgrado
- 2. Power Electronics Converter, Application and Design N. Moham John Wiley and Sons Inc., 1995
- 3. A Phase Tracking System for Three Phase Utility Interface Inverters Se-Kyo Chung, IEEE Member IEEE Transactions On Power Electronics, Vol. 15, No. 3, May 2000
- 4. Analysis and Realization of a Pulsewidth Modulator Based on Voltage Space Vector Heinz W. Van Der Broeck, Hans-Christoph Skudelny and George **Stanker** IEEE Transactions On Industry Applications, Vol. 24, No. 1 Jan/Feb 1988
- 5. Three Phase Voltage-Fed Type PWM Power Converter via Power Factor **Control** T. Ohnishi IEEJ Electrical Engineering in Japan, Vol. III, No. 7, pp 104-115, 1991
- 6. SIMULINK Dynamic System Simulation for Matlab Writing S-Function The Math Works Inc.
- 7. Modeling of Voltage Source Converter Based On Switching Function N. R. Deshpande, S. K. Nandiraju and R. R. Sawant Dept. of Electrical Engineering Indian Institute of Technology – Bombay, Mumbai
- 8. TMS320F/C240 DSP Controllers Reference Guide. Peripheral Library and Specific Devices Texas Instrument
- 9. TMS320F/C240 DSP Controllers Reference Guide. CPU and Instruction Set Texas Instrument
10. Space-Vector PWM With TMS320C24x/F24x Using Hardware and Software Determined Switching Patterns – Application Report 524 Zhenyu Yu Texas Instrument

## **BIBLIOGRAFÍA**

- 1. Control Vectorial de 4 Cuadrantes para Motor de Inducción con Rectificador Autoconmutado para la mejora de Factor de Potencia, S Ing. Rodolfo Moreno Martínez- Universidad Nacional de Ingeniería, Facultad de Ingeniería Eléctrica y Electrónica. Sección de Postgrado
- 2. Power Electronics Converter, Application and Design ,N. Moham,John Wiley and Sons Inc., 1995
- 3. A Phase Tracking System for Three Phase Utility Interface Inverters, Se-Kyo Chung, IEEE Member, IEEE Transactions On Power Electronics, Vol. 15, No. 3, May 2000
- 4. Analysis and Realization of a Pulsewidth Modulator Based on Voltage Space Vector -Heinz W. Van Der Broeck, Hans-Christoph Skudelny and George Stanker- IEEE Transactions On Industry Applications, Vol. 24, No. 1 Jan/Feb 1988
- 5. Three Phase Voltage-Fed Type PWM Power Converter via Power Factor Control -T. Ohnishi -IEEJ Electrical Engineering in Japan, Vol. III, No. 7, pp 104-115, 1991
- 6. SIMULINK Dynamic System Simulation for Matlab -Writing S-Function The Math Works Inc.
- 7. Modeling of Voltage Source Converter Based On Switching Function -N. R. Deshpande, S. K. Nandiraju and R. R. Sawant - Dept. of Electrical Engineering -Indian Institute of Technology – Bombay, Mumbai
- 8. TMS320F/C240 DSP Controllers Reference Guide. Peripheral Library and Specific Devices -Texas Instrument
- 9. TMS320F/C240 DSP Controllers Reference Guide -CPU and Instruction Set -Texas Instrument
- 10. Space-Vector PWM With TMS320C24x/F24x Using Hardware and Software Determined Switching Patterns – Application Report 524 - Zhenyu Yu -Texas Instrument